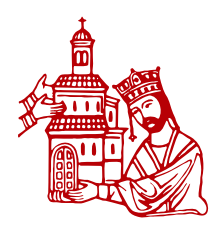

**Conferenza Episcopale Italiana** 

Ufficio Nazionale per i Beni Culturali **SICEI Servizio Informatico** 

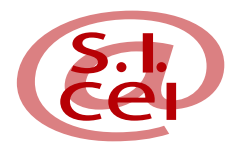

# Progetto Archivi Ecclesiastici

MANUALE DELLE PROCEDURE ARCHIVISTICHE IN CEIAR

**VERSIONE 1.3** novembre 2005

A cura di: Cecilia Poggetti

Hyperborea s.c.r.l.

Copyright: CEI 2004 - Proprietà riservata - Riproduzione vietata

## **SOMMARIO**

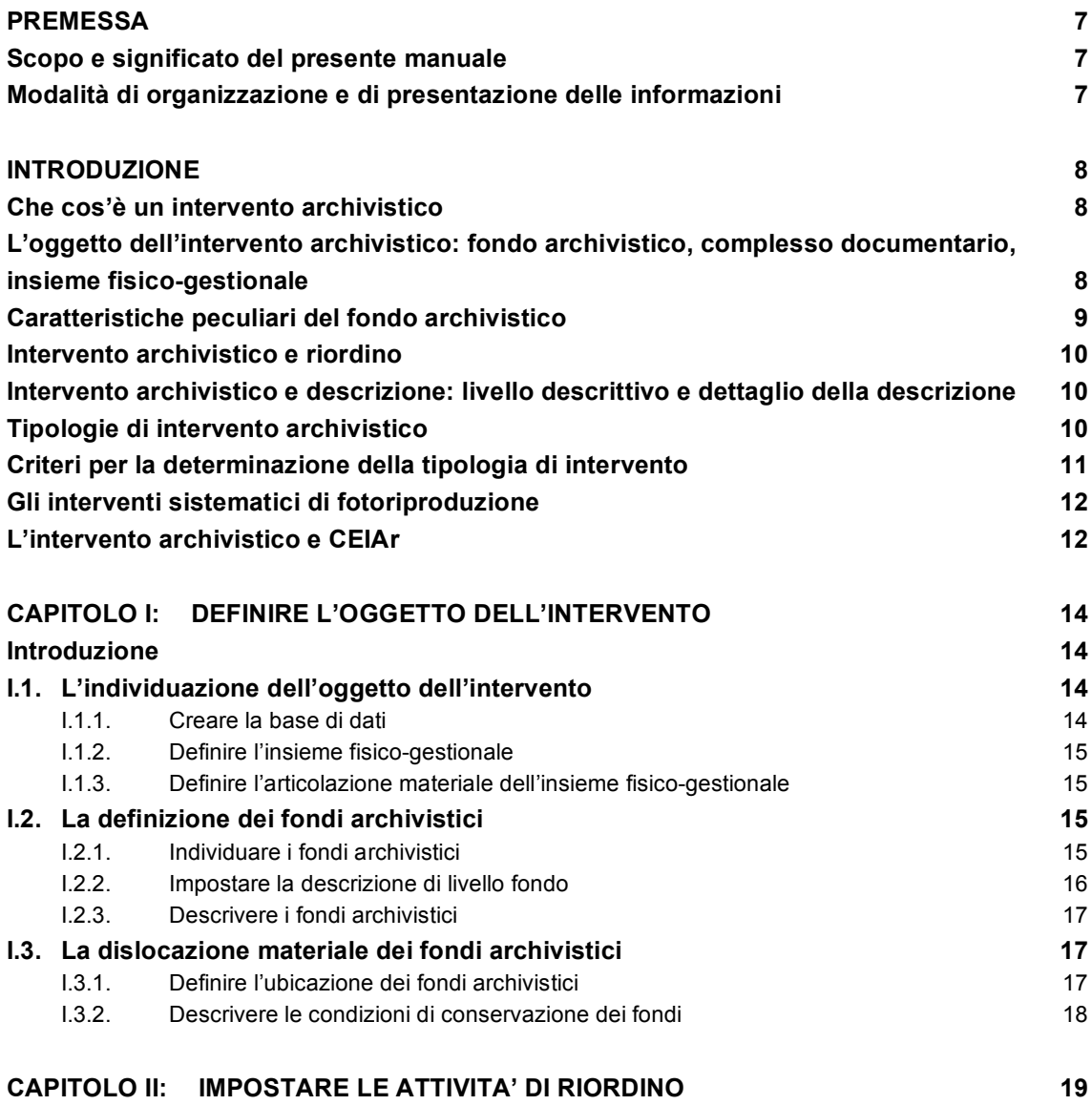

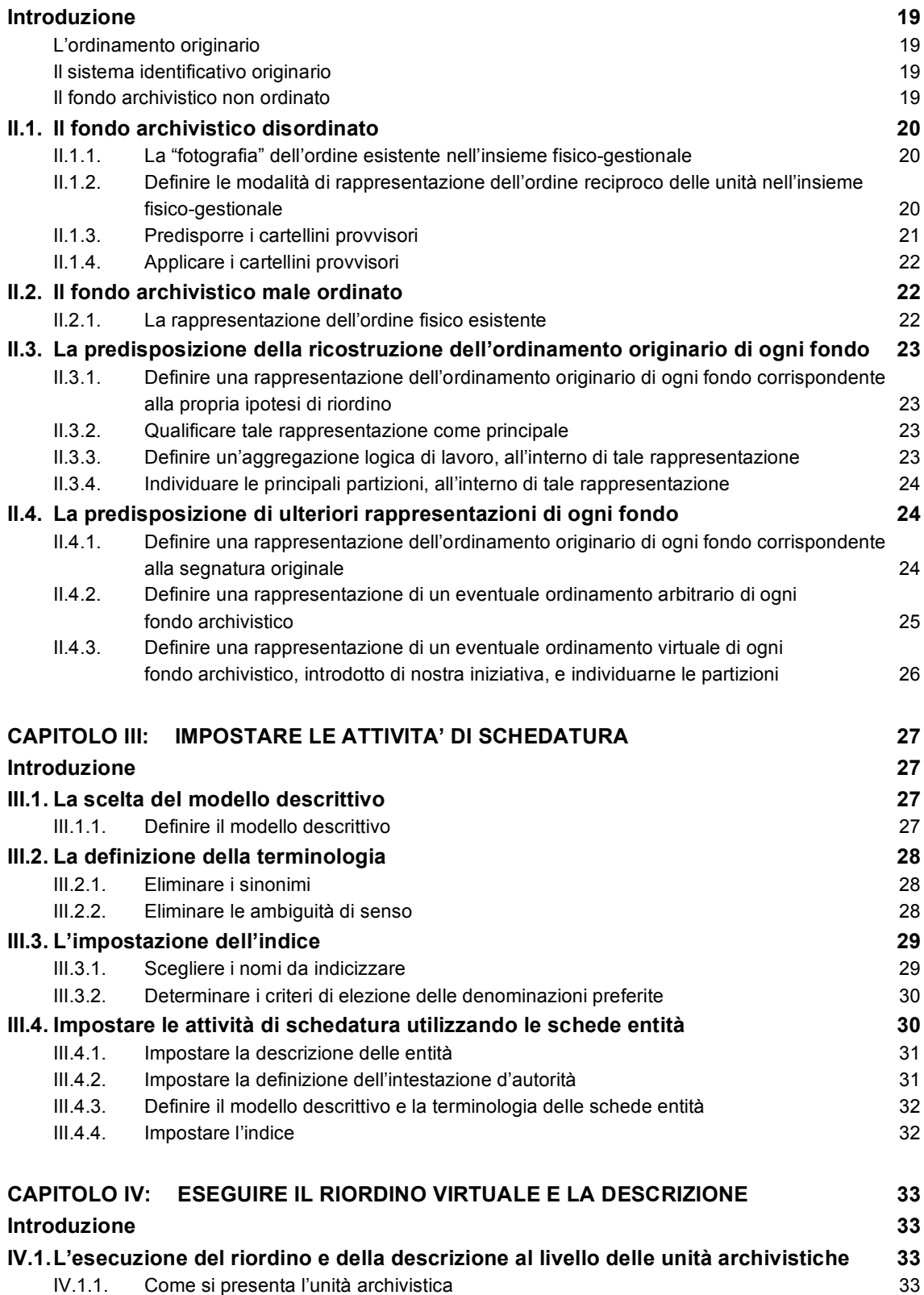

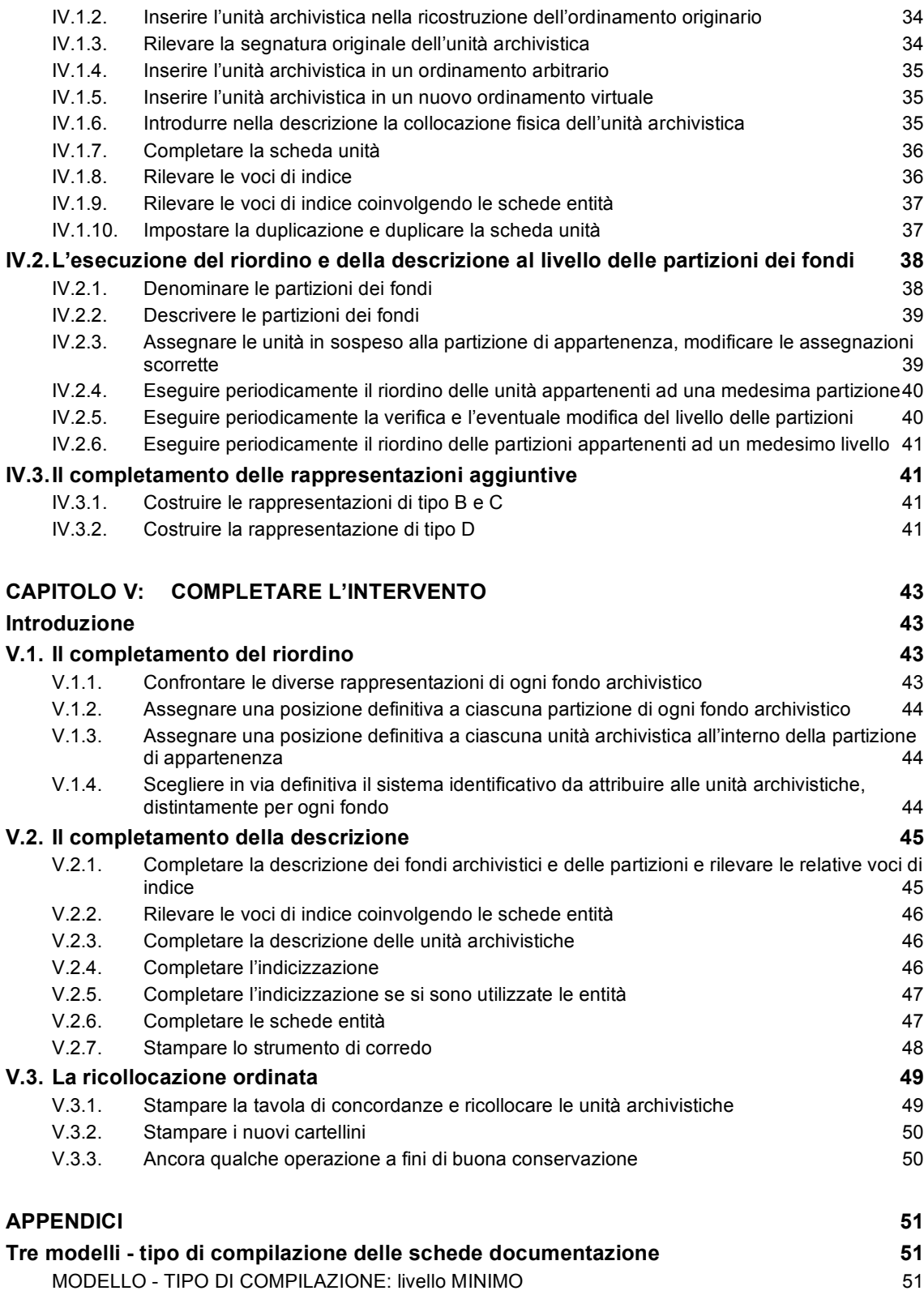

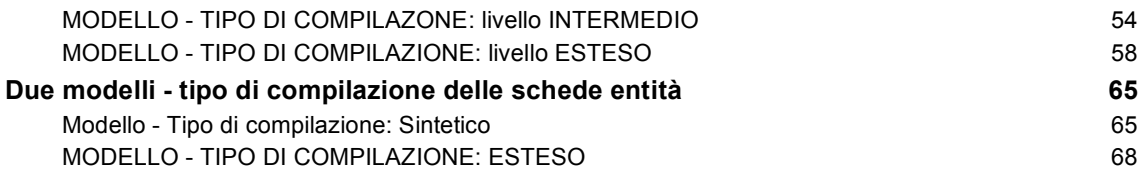

### Premessa

### *Scopo e significato del presente manuale*

CEI*Ar* è un programma di supporto al lavoro archivistico. Per poterlo rendere realmente funzionale, è stata sviluppata una riflessione attenta circa le procedure seguite nel lavoro archivistico e gli elementi informativi che tali procedure mettono in gioco. Sono nate così queste pagine, che non sono il manuale di CEI*Ar*, né una sua appendice. Il manuale infatti descrive il programma (è questo il suo oggetto di interesse), dà alcuni suggerimenti per il suo impiego, porta qualche esempio. Esse invece hanno il proprio oggetto nelle procedure del lavoro archivistico, che cerca di descrivere, o meglio di ripercorrere, per poi rimandare al manuale, stabilendo un ponte tra ogni procedura e la sua "trasposizione informatica", in termini di utilizzo di funzionalità ed introduzione di dati.

Affinché gli strumenti informatici vengano efficacemente impiegati nel lavoro d'archivio, cioè portino ad un effettivo innalzamento della qualità di quel lavoro a fronte di tempi più ridotti, non è sufficiente che esistano, da una parte, archivisti di ottima preparazione e consolidata esperienza, dall'altra, strumenti informatici validi: è indispensabile che venga sviluppata la capacità di tradurre ciò che si compie con mezzi e modalità tradizionali, e quasi istintivamente, in uso coordinato di funzioni informatiche*.*

Questo libro cerca di effettuare questa "traduzione", affinché l'impiego di CEI*Ar*, e più in generale degli strumenti informatici, possa costituire per gli archivisti non un fardello cui sottoporsi, bensì una reale semplificazione del proprio impegnativo lavoro.

### *Modalità di organizzazione e di presentazione delle informazioni*

Lo scritto dunque ripercorre le diverse fasi di un ipotetico intervento archivistico, descrivendo, il più possibile nel dettaglio, le singole attività che a tali fasi sono associate e riconsiderandole nei termini dell'uso di CEI*Ar*.

Tutto ciò è preceduto da alcune definizioni, che possono sembrare inutili e scontate, visto che ci si rivolge ad un pubblico di archivisti, ma che invece si sono rivelate indispensabili: il mondo degli archivi è caratterizzato infatti da un'estrema varietà terminologica, per cui, prima di addentrarsi in una trattazione che per sua natura dovrebbe avere carattere generale, è sembrato necessario chiarire il significato con cui vengono utilizzate le espressioni più ricorrenti; altre definizioni vengono fornite man mano che ci si addentra nella trattazione. Esse in ogni caso non hanno alcuna pretesa di autorevolezza, servono solo a rendere chiaramente interpretabile quanto illustrato.

Riassumendo, questo manuale si compone di una parte introduttiva, in cui si definiscono i principali concetti utilizzati, e di un "corpus" in cui si descrivono, seguendo l'ordine cronologico del loro svolgimento, le attività attraverso le quali si dipana un intervento archivistico.

Nello scrivere, si è cercato sempre di tenere come princìpi ispiratori la semplicità e la chiarezza, affinché il massimo vantaggio fosse dalla parte del lettore.

Ciò ha costituito una grande difficoltà, di fronte ad una materia nient'affatto semplice, ricca di concetti sfumati e interpretabili sotto molteplici punti di vista.

Col più grande impegno possibile e in assoluta onestà abbiamo cercato una formulazione che rendesse espliciti i passaggi del lavoro archivistico ma nello stesso tempo non ne sacrificasse, o, peggio ancora, banalizzasse, gli aspetti di maggiore complessità.

Ci auguriamo di esserci riusciti.

### INTRODUZIONE

### *Che cos'è un intervento archivistico*

Abbiamo detto che ci occuperemo di ripercorrere le tappe di un intervento archivistico. Ma che cosa si intende per "intervento archivistico"?

Sembra più semplice, in prima battuta, dare dell'intervento archivistico una definizione "in negativo": esso consiste di tutte quelle operazioni che *non* fanno parte dell'attività ordinaria che si svolge in un archivio. L'attività ordinaria svolta continuativamente dall'archivista la si può vedere come costituita di due aspetti fondamentali, cioè: attività connessa alla fruizione del materiale documentario da parte degli utenti attuali e attività connessa alla conservazione del materiale documentario, a beneficio degli utenti futuri; per quanto riguarda la fruizione: servizio di sala studio, consulenza agli utenti anche remoti per l'effettuazione di ricerche, attività didattica; per quanto riguarda la conservazione: mantenimento dell'ordine, monitoraggio delle condizioni di conservazione, avvio di periodiche operazioni di pulizia e restauro.

L'intervento archivistico è definibile come un'operazione straordinaria che viene compiuta affinché si creino, o meglio affinché vengano ripristinate, le condizioni per il corretto svolgimento delle attività ordinarie. Ciò si concretizza in un'attività descrittiva e, nella maggior parte dei casi, in un'attività di riordino. L'insieme combinato di queste due attività rendono l'archivio fruibile e conservabile nel tempo.

### *L'oggetto dell'intervento archivistico: fondo archivistico, complesso documentario, insieme fisico-gestionale*

Esistono tre modi di guardare ad una realtà archivistica, genericamente intesa: quello della produzione, quello della responsabilità conservativa, quello della dislocazione fisica e gestionale.

E' possibile cioè considerare "realtà archivistica":

– tutto il materiale documentario che presenta unitarietà dal punto di vista della produzione, perché è stato prodotto unitariamente, dal medesimo soggetto produttore o da più soggetti che si sono susseguiti nell'espletamento delle medesime funzioni, indipendentemente sia dalle responsabilità che dai luoghi della sua conservazione;

– tutto il materiale documentario che presenta unitarietà dal punto di vista della responsabilità conservativa, perché è subordinato al medesimo soggetto conservatore, indipendentemente sia dai soggetti che lo hanno prodotto che dai luoghi in cui si trova fisicamente collocato e gestito;

– tutto il materiale documentario che presenta unitarietà dal punto di vista fisico e gestionale, perché si trova fisicamente collocato all'interno di uno stesso deposito ed è soggetto, o assoggettabile, ad un unico sistema di gestione, indipendentemente sia dai soggetti che lo hanno prodotto che dalle responsabilità della sua conservazione.

Questi tre diversi modi di considerare e definire la realtà archivistica sono tutti talmente importanti che abitualmente gli archivisti chiamano "archivio" sia l'insieme del materiale che presenta unitarietà dal punto di vista della produzione, sia l'insieme del materiale che presenta unitarietà dal punto di vista della responsabilità conservativa, sia l'insieme del materiale che presenta unitarietà dal punto di vista della dislocazione fisica e gestionale.

Per non creare ambiguità dunque non useremo mai la parola "archivio", ma chiameremo sempre "fondo archivistico" la realtà unitaria dal punto di vista della produzione, "complesso documentario" la realtà unitaria dal punto di vista della responsabilità conservativa, e, con

espressione generica, "insieme fisico-gestionale" la realtà unitaria dal punto di vista, appunto, della dislocazione fisica e gestionale.

Secondo tale nomenclatura, tutta la documentazione proveniente da un'intera diocesi e raccolta presso l'Archivio Diocesano può essere senz'altro definita un complesso documentario, all'interno del quale si individuano i singoli fondi archivistici, sulla base del relativo soggetto produttore; più in piccolo, anche un archivio parrocchiale è un complesso documentario, nel senso che vi si trovano tutti i documenti che la parrocchia conserva presso di sé: tale complesso può essere costituito da un unico fondo, il fondo parrocchiale appunto, ma, come spessissimo accade, anche da altri fondi, ad esempio i fondi archivistici di confraternite aventi la propria sede presso la parrocchia, o anche fondi di famiglie eminenti della parrocchia; tale complesso inoltre può essere fisicamente conservato in maniera unitaria, e quindi coincidere con quello che abbiamo definito un insieme fisico-gestionale, oppure essere distribuito su più depositi, nel qual caso vi corrispondono più insiemi fisico-gestionali.

Fondi archivistici, complessi documentari, insiemi fisico-gestionali possono costituire altrettanti oggetti di intervento archivistico, a seconda del soggetto che di tale intervento si fa promotore.

In ultima analisi tuttavia, il vero ed unico oggetto di un intervento archivistico è il fondo.

Il fondo archivistico costituisce necessariamente, per le caratteristiche che più avanti andremo ad evidenziare, l'oggetto sia della descrizione archivistica che del riordino. Anche i complessi documentari e gli insiemi fisico-gestionali ovviamente possono essere descritti e riordinati, ma, nello svolgimento di tali attività, essi saranno considerati se non in relazione al fondo o ai fondi da cui sono composti. Trovandosi ad intervenire su un insieme fisico-gestionale costituito dallo spezzone di un fondo, ci si renderà conto di dover necessariamente fare riferimento anche alle altre sue parti, per poterne comprendere correttamente la natura. Il fondo archivistico è, virtualmente, un'entità indivisibile, ed in tal senso rappresenta anche, per così dire, l'unità costitutiva di base sia di un complesso documentario che di un insieme fisicogestionale.

### *Caratteristiche peculiari del fondo archivistico*

Il fondo archivistico è dunque, come abbiamo detto, una realtà unitaria dal punto di vista della produzione dei documenti che lo compongono. Esso riunisce, in maniera concettualmente inseparabile, tutta la documentazione che fa capo ad un determinato soggetto produttore.

La sua caratteristica principale è quella di possedere una struttura interna che ne determina la natura. Il fondo può essere paragonato ad un edificio, che è fatto di grandi parti (le fondamenta, le pareti, il tetto etc…), le quali parti a loro volta sono fatte di elementi costitutivi (il cemento, i mattoni, le tegole), i quali elementi a loro volta sono fatti di materiale vario.

Analogamente, il fondo è costituito di parti e sottoparti che corrispondono alle serie e sottoserie, cioè insiemi omogenei di elementi costitutivi, che corrispondono alle unità archivistiche; le unità archivistiche poi sono costituite di materiale vario, ossia i documenti.

Naturalmente si tratta di una semplificazione, ma è forse utile per chiarire un equivoco ricorrente.

Si ritiene infatti, erroneamente, che gli archivisti si occupino di unità archivistiche, ossia di registri e di fascicoli, così come i bibliotecari si occupano di libri, ma non è così: gli archivisti si occupano di fondi archivistici, è questo il loro oggetto di interesse, un oggetto particolare perché strutturato al suo interno. Sarebbe come dire che gli architetti sono esperti di mattoni, anziché di edifici!

### *Intervento archivistico e riordino*

Si può affermare dunque che l'oggetto dell'intervento archivistico è sempre un fondo o un insieme di fondi, o più insiemi di fondi variamente dislocati sul territorio.

L'intervento archivistico consiste, come già abbiamo accennato, sicuramente in un'attività descrittiva di tale oggetto, e, probabilmente, in un'attività di riordino.

L'attività di riordino è peculiare dell'ambito archivistico. Tutti i diversi tipi di beni culturali, oggetti d'arte, libri, edifici monumentali, possono costituire, come infatti costituiscono, l'oggetto di un'attività descrittiva, ma solo il fondo archivistico viene riordinato. Ciò deriva appunto dalla sua natura di oggetto strutturato. Riordinare è un'attività difficile, la più difficile fra le attività archivistiche. E' come trovarsi davanti ad un mucchio di mattoni e dover ri-edificare la casa: c'è sempre la tentazione di ricostruirla a proprio gusto, o in maniera tale da soddisfare ad esigenze immediate, anziché fedelmente e pazientemente cercare di rifarla com'era; e tuttavia bisogna non dimenticare mai che "rifarla com'era" è l'unica modalità che consente di restituire il proprio posto ad ognuno dei mattoni. Allo stesso modo, ripristinare l'ordine originario di un fondo archivistico è l'unica modalità che consente di riattribuire pieno significato ad ognuna delle unità, rendendole nuovamente leggibili.

Naturalmente non tutti i fondi necessitano di venire riordinati, però si tratta di una circostanza molto frequente!

### *Intervento archivistico e descrizione: livello descrittivo e dettaglio della descrizione*

Se l'attività di riordino è opzionale, sicuramente l'intervento archivistico prevede un'attività descrittiva, che si diversifica a seconda del livello al quale la descrizione stessa si attesta. In altre parole, è possibile:

- descrivere il fondo nel suo insieme;
- descrivere il fondo e le sue principali partizioni;
- descrivere il fondo e tutte le sue partizioni;
- descrivere il fondo, tutte le sue partizioni e gli elementi costitutivi di tali partizioni, ossia le unità archivistiche;
- descrivere il fondo, tutte le sue partizioni, le unità archivistiche e i loro componenti, ossia i singoli documenti.

Ma c'è un'altra distinzione da fare: a parità di livello, la descrizione si diversifica ulteriormente sulla base del *dettaglio*, ovvero in dipendenza di quanto sia estesa ed approfondita la descrizione stessa.

A seconda del livello e del dettaglio della descrizione, l'intervento archivistico avrà come esito la realizzazione di strumenti di corredo di tipo diverso: i livelli descrittivi più generali, che non comprendono la descrizione delle unità archivistiche, danno luogo alla produzione di *guide*, mentre quelli che comprendono la descrizione delle unità archivistiche danno luogo alla produzione di *inventari*, sommari o analitici a seconda del dettaglio. Le descrizioni che si attestano al primo livello e riguardano una pluralità di fondi distribuiti in un determinato territorio si dicono di solito *censimenti*.

### *Tipologie di intervento archivistico*

Gli interventi archivistici dunque si diversificano, fondamentalmente, sulla base di due criteri: se prevedano o meno l'attività di riordino, e quale sia il livello della descrizione prescelto.

Le tipologie di intervento, che sono in realtà estremamente varie, possono essere ricondotte, per semplicità, a tre grandi gruppi:

– *gli interventi archivistici che si riferiscono a fondi disordinati, ma che, per qualsiasi ragione, non prevedono il riordino*: in questo caso il livello descrittivo è predeterminato, e deve necessariamente limitarsi all'individuazione generica dei fondi stessi, o al massimo, se il grado di disordine lo permette, all'individuazione dei fondi e delle loro principali partizioni;

- *gli interventi archivistici che prevedono il riordino*: anche in questo caso il livello descrittivo è predeterminato, perché solo al livello degli elementi costitutivi, ossia delle unità archivistiche, è possibile realizzare il riordino;
- *gli interventi archivistici che si riferiscono a fondi ordinati, e possono prevedere uno qualsiasi dei livelli di descrizione possibili.*

### *Criteri per la determinazione della tipologia di intervento*

Ma come si fa a stabilire quale sia il tipo di intervento più adeguato alla propria realtà?

Esso dipende principalmente dalle caratteristiche peculiari di tale realtà, che devono essere attentamente valutate; la consistenza, lo stato di ordinamento, la dislocazione fisica e lo stato di conservazione materiale, gli estremi cronologici, l'esistenza e le caratteristiche di strumenti di corredo pregressi, sono solo gli aspetti principali di tale valutazione.

Oltre ai caratteri propri della realtà da trattare, la natura dell'intervento archivistico sarà determinata da un insieme di fattori esterni, quali: la quantità e qualità delle richieste di consultazione, particolari esigenze manifestate dall'utenza, risorse economiche e risorse umane disponibili per l'effettuazione dell'intervento, e altre cose ancora.

La quantità e complessità delle variabili in gioco può rendere difficoltosa la scelta del tipo di intervento da intraprendere.

Cerchiamo allora di dedurre alcune regole generali che possano venire in aiuto.

Innanzitutto, se, come abbiamo evidenziato, l'oggetto di un intervento è sempre un fondo o un certo numero di fondi, il primo passo di qualsiasi tipo di intervento sarà sempre costituito dalla definizione di tale oggetto. A seconda delle situazioni, l'individuazione e descrizione dell'oggetto dell'intervento può costituire l'intervento stesso, oppure la prima fase di un intervento più articolato. Per affrontare un intervento su un archivio diocesano, la prima operazione da compiere è individuare i fondi che lo compongono, e, ove possibile, le loro principali partizioni. Se invece in una diocesi ci si propone di realizzare un censimento di tutti gli archivi storici parrocchiali, l'intervento stesso consisterà appunto nell'individuare e descrivere tutti questi fondi; si tratterà di un intervento di per sé già molto impegnativo, dato l'alto numero di fondi. In un secondo momento, e sulla base delle informazioni raccolte, potranno essere progettati ulteriori interventi di riordino e descrizione inventariale dei fondi parrocchiali più antichi.

In secondo luogo occorre tenere presente che il riordino è un'attività fondamentale. Data la natura del fondo archivistico, se esso è disordinato se ne può avere una conoscenza solo estremamente superficiale. Di fatto un fondo disordinato è inaccessibile.

Occorre quindi, in prima battuta, come abbiamo detto, individuare i fondi archivistici che compongono la realtà da affrontare, in secondo luogo stabilire se e quali di essi si trovino in disordine, e provvedere man mano al loro riordino.

Il riordino è un'operazione lunga e complessa, anche perché, come abbiamo visto, presuppone una descrizione al livello delle unità archivistiche. Tale descrizione può avere un dettaglio minimo, può essere una descrizione anche solo identificativa delle unità, in modo da consentire il completamento del riordino nei tempi più rapidi possibile. In un secondo momento sarà sempre possibile pianificare interventi ulteriori che abbiano come scopo l'ampliamento della descrizione.

Se, come nella gran parte dei casi, si ha davanti un fondo o un insieme di fondi in disordine, le diverse tipologie di intervento delineate nel paragrafo precedente possono essere viste dunque non come alternative fra loro, ma come susseguentisi.

### *Gli interventi sistematici di fotoriproduzione*

Recentemente capita di sentir parlare di interventi archivistici che non presupporrebbero né descrizione né riordino, interventi basati sulla semplice acquisizione di immagini di documenti.

Tutte le attività che non consistono né in riordino né in descrizione, come la fotoriproduzione, sono da considerarsi attività aggiuntive. Riordino e descrizione, o solo descrizione, costituiscono la parte essenziale e non sostituibile di un intervento archivistico, propedeutica anche all'effettuazione di interventi sistematici di fotoriproduzione.

### *L'intervento archivistico e CEIAr*

Potremmo dunque ora definire CEI*Ar* come un programma pensato per supportare l'archivista nella realizzazione di un intervento archivistico, così come lo abbiamo appena definito e brevemente descritto.

CEI*Ar* è dotato di varie tipologie di scheda, ecco le principali:

- una tipologia di scheda per l'individuazione dell'insieme fisico-gestionale e delle sue ripartizioni, la scheda aggregazione fisica;
- una tipologia di scheda per la descrizione del fondo archivistico, la scheda fondo;
- una tipologia di scheda per la descrizione dell'ordinamento del fondo, la scheda rappresentazione;
- una tipologia di scheda per la descrizione delle partizioni e sottopartizioni del fondo, la scheda aggregazione logica;
- una tipologia di scheda per la descrizione dell'unità archivistica e dei suoi componenti fino al singolo documento, la scheda unità.

Le schede si interrelano fra loro in modo da rappresentare la struttura del fondo in maniera semplice e intuitiva.

CEI*Ar* inoltre consente di rappresentare, nella medesima banca dati, più fondi archivistici e più insiemi fisico-gestionali: questo fa sì che sia possibile anche gestire un intervento avente come oggetto uno o più complessi documentari.

CEI*Ar*, per la sua impostazione e per le funzionalità che offre, è in grado di supportare agevolmente, come vedremo, l'attività di riordino.

L'attività di descrizione può essere svolta con la stessa facilità ai diversi livelli. Inoltre i modelli di scheda sono tali per cui l'utente è libero di scegliere il dettaglio più adeguato alle proprie necessità: dai soli dati identificativi fino a tipologie informative estremamente raffinate. Per questo CEI*Ar* è particolarmente adeguato a supportare l'attuazione di reiterati interventi sulla stessa realtà, partendo da livelli descrittivi generali per poi scendere a quelli più specifici, e cominciando da descrizioni sintetiche per poi arricchirle di ulteriori dati.

In ultimo, CEI*Ar* è in grado di consentire la correlazione fra schede unità ed immagini digitali.

Riassumendo: un intervento archivistico è un'attività non ordinaria consistente nella descrizione, ai diversi livelli, ed eventualmente nel riordino di uno o più fondi archivistici.

Data la natura del fondo archivistico, esistono più tipologie di intervento che è possibile mettere in atto. Programmare un intervento archivistico significa innanzitutto scegliere la tipologia di intervento da effettuare, valutando sia le caratteristiche intrinseche dell'oggetto dell'intervento che eventuali condizionamenti e vincoli esterni.

Indipendentemente dalla tipologia, qualsiasi intervento archivistico ha comunque il suo punto di partenza nella individuazione e descrizione del proprio oggetto, ovvero del fondo o dei fondi su cui si desidera intervenire. Questa prima attività consentirà eventualmente di programmare con maggiore consapevolezza interventi più approfonditi relativi alla medesima realtà.

CEI*Ar* è un software pensato per supportare efficacemente la realizzazione di una qualsiasi tipologia di intervento archivistico ed è predisposto per consentire l'effettuazione di reiterati interventi sullo stesso oggetto.

Per imparare come si fa ad usare CEI*Ar*, immaginiamo dunque di intraprendere un intervento archivistico articolato in diverse fasi, il cui svolgimento possa ricomprendere anche attività che vengono messe in atto nel corso di interventi più semplici. Tale intervento riguarderà un complesso documentario immaginario, composto da vari fondi e coincidente con un insieme fisico-gestionale caratterizzato da un pessimo stato di disordine.

### CAPITOLO I: DEFINIRE L'OGGETTO DELL'INTERVENTO

### *Introduzione*

Le operazioni descritte in questo capitolo costituiscono il punto di partenza del nostro immaginario intervento. Esse, in realtà, sono la base di qualsiasi intervento archivistico si desideri effettuare, inoltre, come già detto, possono costituire esse stesse un intervento archivistico in sé compiuto. Attraverso tali operazioni, da un lato si delimita la realtà su cui si interviene, e se ne dà una descrizione di tipo fisico-materiale, dall'altra si individuano, all'interno di tale realtà, gli oggetti di interesse, i fondi archivistici, considerati per il momento come oggetti semplici, senza ancora addentrarci nell'esplorazione della loro struttura.

### *I.1. L'individuazione dell'oggetto dell'intervento*

### *I.1.1. Creare la base di dati*

La prima operazione da compiere consiste nel delimitare la realtà sulla quale si desidera intervenire. Nell'esempio che abbiamo scelto, essa è rappresentata da un complesso documentario, composto da un gruppo di fondi archivistici che, oltre a far riferimento al medesimo soggetto conservatore, costituiscono anche un unico insieme fisico-gestionale. Chiameremo questo complesso con un nome di fantasia, immaginando però una situazione verosimile: Archivio Diocesano di Montebello. Il nostro intervento avrà dunque come oggetto questo complesso documentario, e tratterà tutti i fondi che ne fanno parte.

*Qual è l'operazione corrispondente in* CEI*Ar* L'operazione informatica corrispondente alla individuazione dell'oggetto dell'intervento è la creazione di una base di dati.

*Quando deve essere eseguita* Essa verrà eseguita una volta per tutte all'inizio del lavoro.

*Riferimento al manuale utente ed eventuali indicazioni specifiche* L'operazione è descritta al capitolo primo, paragrafo 4.1 del manuale utente. Nel campo "Nome dell'intervento archivistico" dovrà essere digitata la denominazione della base di dati. La base dati potrà essere opportunamente denominata specificando la tipologia e l'oggetto dell'intervento, ad esempio: "Riordino e inventariazione dell'Archivio Diocesano di Montebello".

Se il nostro oggetto fosse stato non un complesso documentario, bensì numerosi complessi documentari presenti in un determinato territorio, la base dati si chiamerebbe, ad esempio: "Censimento degli archivi parrocchiali della Diocesi di Montebello".

#### *I.1.2. Definire l'insieme fisico-gestionale*

Una volta creata la base di dati, andremo a costituire, al suo interno, una scheda che rappresenta l'insieme fisico-gestionale preso in considerazione.

*Qual è l'operazione corrispondente in* CEI*Ar* L'operazione informatica corrispondente alla definizione dell'insieme fisico-gestionale è la creazione di una scheda aggregazione fisica di primo livello.

*Quando deve essere eseguita* Essa dovrà essere eseguita all'inizio del lavoro.

*Riferimento al manuale utente ed eventuali indicazioni specifiche* L'operazione è descritta al capitolo quarto, paragrafo 2.6.1. del manuale utente. La creazione della scheda aggregazione fisica implica la compilazione di due campi obbligatori, relativi alla denominazione comune e specifica dell'aggregazione fisica, in questo caso: sede (denominazione comune) Archivio Diocesano di Montebello (denominazione specifica).

Se il complesso documentario considerato fosse dislocato su più sedi o se il nostro oggetto fosse non uno ma molti complessi documentari, come nel caso del censimento degli archivi parrocchiali, allora si dovrebbero evidentemente creare tante schede aggregazione fisica di primo livello quanti sono gli insiemi fisico-gestionali presi in considerazione.

#### *I.1.3. Definire l'articolazione materiale dell'insieme fisico-gestionale*

Se l'insieme fisico-gestionale considerato è di dimensioni tali da occupare più locali, è conveniente creare fin d'ora ulteriori schede aggregazione fisica, corrispondenti ciascuna al sottoinsieme di materiale documentario raccolto in un medesimo locale; si darà pertanto una denominazione ai diversi locali, se già non ne hanno una (esempio: stanza rossa, blu, verde, gialla).

*Qual è l'operazione corrispondente in* CEI*Ar* L'operazione informatica corrispondente è la creazione di schede aggregazione fisica di secondo livello.

*Quando deve essere eseguita* Essa dovrà essere eseguita all'inizio del lavoro.

*Riferimento al manuale utente ed eventuali indicazioni specifiche* L'operazione è descritta al capitolo quarto, paragrafo 2.6.1 del manuale utente. La creazione della scheda aggregazione fisica implica la compilazione di due campi obbligatori, relativi alla denominazione comune e specifica dell'aggregazione fisica, in questo caso: stanza (denominazione comune) rossa (denominazione specifica), stanza gialla etc…, oppure locale (denominazione comune) 1, 2, 3… (denominazioni specifiche).

### *I.2. La definizione dei fondi archivistici*

### *I.2.1. Individuare i fondi archivistici*

Si tratta a questo punto di individuare quanti e quali fondi archivistici compongano il complesso che abbiamo preso in considerazione. Non sempre questa operazione è così facile come può sembrare, specie se la realtà documentaria si trova in stato di disordine e abbandono da molto tempo. I fondi più macroscopici e più noti non daranno problemi, ma è ragionevole supporre che accanto ad essi vi possa essere una miriade di fondi da piccoli a piccolissimi che devono essere attentamente ricercati, attraverso la memoria dei custodi del complesso documentario, l'esame degli strumenti di corredo conservati, ma anche, ove possibile, una ricognizione visiva del materiale ed una rapida campionatura. Per quanto accurata possa essere questa ricerca, si dovrà prevedere che qualche piccolo fondo possa comunque mimetizzarsi, e venire "scoperto" solo più avanti.

*Qual è l'operazione corrispondente in* CEI*Ar* L'operazione informatica corrispondente alla individuazione dei fondi archivistici oggetto dell'intervento è la creazione di una scheda fondo per ognuno di essi.

*Quando deve essere eseguita* Essa dovrà essere eseguita all'inizio del lavoro, relativamente ai fondi individuabili, e potrà essere ripetuta in qualsiasi momento, qualora vengano individuati ulteriori fondi.

*Riferimento al manuale utente ed eventuali indicazioni specifiche*

L'operazione è descritta al capitolo quarto, paragrafo 2.1.1 del manuale utente. La creazione della scheda fondo implica la compilazione di un unico campo obbligatorio, relativo alla denominazione attribuita del fondo. Il fondo verrà denominato preferibilmente utilizzando il termine "fondo" accompagnato dalla denominazione del relativo soggetto produttore: "Fondo della Diocesi di Montebello", "Fondo del Seminario Vescovile di Montebello", "Fondo dell'Azione Cattolica di Montebello".

### *I.2.2. Impostare la descrizione di livello fondo*

Ciascun fondo potrà ora essere descritto in maniera più o meno estesa. L'importante è che la descrizione dei diversi fondi risulti omogenea. Per questo è necessario definire preventivamente quali tipologie informative sia opportuno rilevare con sistematicità.

Anche se non si ha intenzione di realizzare una descrizione dettagliata, si consiglia comunque di far tesoro di tutte quelle informazioni che possono risultare particolarmente importanti per la progettazione delle fasi successive del lavoro, in particolare:

- estremi cronologici del fondo, anche espressi in termini di secoli
- informazioni relative alla consistenza del fondo
- informazioni relative a stati di conservazione particolarmente compromessi

*Qual è l'operazione corrispondente in* CEI*Ar*

L'operazione informatica corrispondente alla impostazione della descrizione di un fondo archivistico è la personalizzazione della relativa scheda fondo.

*Quando deve essere eseguita*

Essa dovrà essere eseguita all'inizio del lavoro, prima di dare inizio alla compilazione delle schede.

*Riferimento al manuale utente ed eventuali indicazioni specifiche* L'operazione è descritta al capitolo secondo, paragrafo 3.2 del manuale utente. La scheda fondo è descritta al capitolo V, paragrafo 2 del manuale utente. In appendice: tre modelli-tipo di compilazione della scheda fondo.

Si propongono tre tipologie di modello descrittivo, uno comprendente le sole informazioni a carattere identificativo, un altro comprendente le informazioni identificative e quelle di natura gestionale, un terzo più esteso, comprendente anche informazioni a carattere storico-critico.

### *I.2.3. Descrivere i fondi archivistici*

Si procederà dunque rilevando, per ciascun fondo individuato, le tipologie informative scelte, in maniera sistematica. In questo modo anche i campi che verranno lasciati non compilati acquisteranno un significato: ad esempio, se si è stabilito di segnalare gli strumenti di corredo esistenti, ed i relativi campi rimangono vuoti significa che tali strumenti non esistono o che, nonostante accurate ricerche, non sono stati ancora reperiti.

*Qual è l'operazione corrispondente in* CEI*Ar* L'operazione informatica corrispondente alla descrizione di un fondo archivistico è la compilazione della relativa scheda fondo.

*Quando deve essere eseguita* Essa sarà eseguita prevalentemente all'inizio del lavoro, ma può essere completata progressivamente. In qualsiasi momento successivo si può passare da un modello di scheda ridotto ad uno più esteso

*Riferimento al manuale utente ed eventuali indicazioni specifiche* I meccanismi principali di compilazione delle schede sono descritti al capitolo secondo, paragrafo 4 del manuale utente.

### *I.3. La dislocazione materiale dei fondi archivistici*

Abbiamo finora proceduto lavorando su due distinti piani: da una parte, definire e rappresentare l'insieme fisico-gestionale e le sue partizioni, attraverso la creazione di schede aggregazione fisica, dall'altra, individuare e descrivere i fondi archivistici in quanto tali, attraverso la creazione e compilazione di schede fondo. Si tratta ora di stabilire una relazione fra le due parti, finalizzata ad esprimere l'ubicazione di ogni fondo ed, eventualmente, le condizioni di conservazione che tale ubicazione assicura.

### *I.3.1. Definire l'ubicazione dei fondi archivistici*

A partire da ciascun fondo, se ne individua la localizzazione. Ad esempio: il fondo della Diocesi di Montebello, che è il più grande fra quelli che compongono il complesso documentario, si trova distribuito un po' in tutti i locali occupati dall'insieme fisico-gestionale, allora la scheda fondo che lo rappresenta sarà collegata direttamente alla scheda aggregazione fisica di primo livello, invece il fondo Seminario Vescovile di Montebello è interamente contenuto nella stanza rossa, quindi la sua scheda verrà collegata alla scheda aggregazione fisica corrispondente alla stanza rossa.

*Qual è l'operazione corrispondente in* CEI*Ar* Creare, per ciascun fondo, un collegamento fra scheda fondo e la scheda aggregazione fisica che lo contiene per intero.

*Quando deve essere eseguita* Essa può essere eseguita in qualsiasi momento del lavoro.

*Riferimento al manuale utente ed eventuali indicazioni specifiche* L'operazione è descritta al capitolo quarto, paragrafo 5.1. del manuale utente.

#### *I.3.2. Descrivere le condizioni di conservazione dei fondi*

E' inoltre possibile, anche se non indispensabile, dare qualche indicazione per ciò che riguarda le condizioni di conservazioni offerte dai locali in cui i fondi si trovano dislocati. E' importante soprattutto segnalare eventuali situazioni di particolare degrado, che mettono a rischio l'integrità dei documenti.

*Qual è l'operazione corrispondente in* CEI*Ar* L'operazione informatica corrispondente alla descrizione delle condizioni di conservazione è la compilazione della scheda aggregazione fisica.

*Quando deve essere eseguita* Essa sarà eseguita preferibilmente all'inizio del lavoro, ma può essere completata anche successivamente.

*Riferimento al manuale utente ed eventuali indicazioni specifiche* I meccanismi principali di compilazione delle schede sono descritti al capitolo secondo, paragrafo 4 del manuale utente.

### CAPITOLO II: IMPOSTARE LE ATTIVITA' DI RIORDINO

### *Introduzione*

Nel presente capitolo verranno illustrate le operazioni utili a predisporre il riordino dei fondi archivistici. Affronteremo pertanto le problematiche inerenti l'articolazione interna del fondo, il suo *ordinamento*.

#### *L'ordinamento originario*

Abbiamo già detto che ogni fondo è dotato per sua natura di una struttura originaria, di un ordinamento interno delle sue diverse parti, che lo caratterizza. L'*ordinamento originario* è l'ordinamento che nasce e si sviluppa insieme al fondo archivistico, la struttura con cui esso man mano si viene formando. Esso deriva direttamente dalle modalità di produzione e organizzazione dei documenti da parte del soggetto produttore, e si rispecchia nella stessa dislocazione fisica del materiale documentario. Pertanto, quando un fondo archivistico nasce e si sviluppa, struttura documentaria e ordine fisico del materiale coincidono, si può dire anzi che il concetto stesso di ordinamento originario includa entrambi gli aspetti.

#### *Il sistema identificativo originario*

L'ordinamento originario può essere rispecchiato in un sistema identificativo delle unità archivistiche anch'esso originario.

Il sistema di identificazione è un concetto astratto: esso si concretizza nella cosiddetta *segnatura*, cioè in quel codice che si trova fisicamente riportato su ciascuna unità archivistica, e che ne indica la posizione all'interno dell'ordinamento.

Il sistema identificativo originario si esplica dunque nella *segnatura originale*, che è tale perché è coeva alle unità archivistiche che la riportano. La segnatura originale è appunto quella che viene apposta sulle unità archivistiche al momento della loro prima archiviazione o, addirittura, al momento della loro creazione. Essa necessariamente rispecchia l'ordinamento originario, pertanto è una segnatura composita, del tipo: "Diocesi di Montebello, Amministrazione, Entrate e Uscite, n.V", oppure "Diocesi di Montebello, Diplomatico, n.1254".

Mentre l'ordinamento è parte integrante della natura di ogni fondo archivistico, non tutti i fondi sono dotati di un vero e proprio sistema identificativo originario. In generale noteremo che quanto più il fondo archivistico costituisce il risultato di un'attività complessa, predeterminata e condivisa da più persone, tanto più forte è l'esigenza di gestirlo attraverso un sistema identificativo, perciò dobbiamo aspettarci che nella quasi totalità dei fondi ecclesiastici sia presente un sistema identificativo originario, e che dunque sia riscontrabile sulle unità archivistiche la relativa segnatura.

E' molto importante individuare, ove presente, la segnatura originale sulle unità archivistiche dei fondi che dobbiamo riordinare, essa evidentemente ci aiuterà a ricostruire l'ordinamento originario.

#### *Il fondo archivistico non ordinato*

Un fondo archivistico dovrà essere considerato non ordinato quando non vi è più fisicamente riscontrabile l'ordinamento originario, cioè quando le unità archivistiche materialmente si susseguono secondo un ordine che non è quello codificato nella segnatura originale.

Possono verificarsi allora due casi:

- le unità archivistiche si susseguono in maniera casuale, sono semplicemente in disordine;
- le unità archivistiche si susseguono secondo una segnatura che codifica un ordinamento NON corrispondente a quello originale (vedi II.3.2).

Vediamo come comportarsi nei due casi.

### *II.1. Il fondo archivistico disordinato*

Non sempre è facile capire se il fondo che abbiamo davanti è davvero disordinato, specialmente se, come può accadere, ci troviamo in uno di quei casi in cui una vera e propria segnatura originale non c'è. Quando siamo nel dubbio, è consigliabile comportarsi esattamente come se il fondo fosse disordinato, seguendo cioè una procedura che implica due operazioni fondamentali; poiché l'ordinamento originario si è come sdoppiato:

– in un ordine fisico privo di significato, e comunque rilevabile dalla posizione delle unità,

– in un ordine originario virtuale, che non ha più alcun corrispondente materiale,

è necessario vengano codificati entrambi, affinché al termine del lavoro sia possibile metterli a confronto e farli di nuovo combaciare.

L'ordine fisico delle unità archivistiche sarà codificato indipendentemente dalla loro appartenenza o meno ad un determinato fondo, è sempre possibile infatti che unità appartenenti ad un fondo siano andate a mischiarsi con quelle di un altro fondo.

L'ordine originario è invece intrinseco ad ogni fondo archivistico.

#### *II.1.1. La "fotografia" dell'ordine esistente nell'insieme fisico-gestionale*

Questa operazione consiste nel fissare quale sia l'ordine materiale con cui si susseguono le unità archivistiche al momento di dare avvio all'intervento di riordino. Essa, come abbiamo detto, deve interessare tutte le unità appartenenti all'insieme fisico-gestionale considerato, indipendentemente se si tratti di un unico fondo oppure no. A sua volta tale operazione si suddivide in due distinte attività, una di tipo descrittivo, tesa a definire le modalità con cui l'ordine materiale verrà rappresentato nella banca dati, l'altra consistente nell'attribuire fisicamente un codice identificativo ad ogni unità archivistica.

### *II.1.2. Definire le modalità di rappresentazione dell'ordine reciproco delle unità nell'insieme fisico-gestionale*

Come prima cosa si dovrà stabilire il tipo di sistema identificativo più opportuno da utilizzare; lo scopo, come abbiamo detto, è quello di descrivere l'ordine con il quale le unità si trovano materialmente collocate, lo si può fare:

- attraverso una numerazione progressiva delle unità: questa strada è praticabile a patto che il numero complessivo delle unità non sia troppo elevato, e che le unità stesse si trovino dislocate in maniera raggruppata;
- attribuendo un identificativo ai contenitori delle unità archivistiche (locali, scaffali o armadi, scatoloni, mucchi, palchetti) quindi attribuendo alle unità una numerazione dipendente da tale suddivisione, ad esempio: "scaffale I - palchetto B - unità 15", laddove l'unità così identificata è la quindicesima fra tutte quelle presenti sul palchetto; questo sistema è indispensabile sia quando l'insieme da trattare è molto grande sia se si trova materialmente "disperso" in contenitori o in locali diversi. Nel mettere a punto un sistema di questo tipo si deve tenere presente che:
	- 1. l'identificativo da attribuire ai contenitori deve essere possibilmente sempre di tipo diverso: se si sceglie ad esempio di utilizzare un numero romano per

contrassegnare il locale, o il piano, non sarà opportuno utilizzare numeri romani pure per indicare i palchetti, perché ciò potrebbe essere fonte di confusione;

- 2. nello scegliere la tipologia di identificativo si terrà presente la quantità degli elementi da contrassegnare: ad esempio è sconsigliabile utilizzare lettere alfabetiche per contrassegnare ogni scaffale, se all'interno di ciascun locale esistono più di 23 scaffali;
- 3. in generale, occorre mantenere un equilibrio fra l'introduzione di troppe o di troppo poche suddivisioni, perché in entrambi i casi si rende inutilmente più lungo il reperimento e la ricollocazione delle unità archivistiche.

*Qual è l'operazione corrispondente in* CEI*Ar* L'operazione informatica corrispondente alla rappresentazione della disposizione fisica è la creazione di schede aggregazione fisica. Se si sceglie la prima soluzione non occorre fare nulla, se è valutata opportuna la seconda, si dovrà completare l'albero fisico secondo le modalità prescelte.

*Quando deve essere eseguita* Essa sarà eseguita all'inizio del lavoro.

*Riferimento al manuale utente ed eventuali indicazioni specifiche* L'operazione è descritta al capitolo quarto, paragrafo 2.6.1 del manuale utente. La creazione della scheda aggregazione fisica implica la compilazione di due campi obbligatori, relativi alla denominazione comune e specifica dell'aggregazione fisica, ad esempio: scaffale (denominazione comune) XXIV (denominazione specifica).

### *II.1.3. Predisporre i cartellini provvisori*

Una volta stabilito il tipo di sistema da introdurre, si tratta di applicare un contrassegno rimovibile a ciascuna unità archivistica. Nel primo caso, si tratterà di un cartellino contenente semplicemente il nome dell'insieme fisico-gestionale ed un numero arabo progressivo.

Nel secondo caso, si tratterà di un cartellino contenente un codice.

Non conoscendo preventivamente il numero di unità archivistiche, si predisporrà una quantità approssimativa, eventualmente sovrabbondante, di cartellini.

Attenzione: è importantissimo che vi sia sempre una corrispondenza fra contrassegno e unità archivistica, non dobbiamo farci ingannare cioè dal modo in cui le unità possono trovarsi condizionate; in altre parole, se troviamo un unico contenitore contenente alcuni registri, è evidente che ciascuno di essi dovrà avere un suo contrassegno. Andranno quindi predisposti tanti cartellini quante sono le unità archivistiche, indipendentemente da eventuali contenitori che le raggruppano.

*Qual è l'operazione corrispondente in* CEI*Ar* L'operazione informatica corrispondente alla predisposizione dei cartellini provvisori è la stampa dei cartellini provvisori, a partire dall'insieme fisico-gestionale.

*Quando deve essere eseguita* Essa sarà eseguita prevalentemente all'inizio del lavoro, ma può essere completata progressivamente.

*Riferimento al manuale utente ed eventuali indicazioni specifiche*

L'operazione è descritta al capitolo sesto, paragrafo 2.4 del manuale utente.

#### *II.1.4. Applicare i cartellini provvisori*

Si applicano i cartellini provvisori inserendo all'interno delle unità archivistiche un cartoncino recante il contrassegno nella parte che sporge, oppure applicando con un fermaglio gommato un cartellino all'esterno delle unità.

Se le unità si trovano sistemate entro scatoloni o sono semplicemente ammucchiate per terra, e si hanno a disposizione scaffali su cui sistemarle, è questo il momento più opportuno per farlo.

Questa procedura può svolgersi:

- autonomamente, come fase di lavoro a se stante;
- in contemporanea con la schedatura delle unità.

Se l'insieme fisico-gestionale è costituito da un agglomerato informe di materiale e non si hanno a disposizione scaffalature su cui sistemarlo neppure provvisoriamente, potrebbe essere non conveniente prendere in mano i pezzi più volte, per la fatica ed il tempo che ciò comporta: va valutata quindi come più opportuna in questo caso l'ipotesi di effettuare l'operazione di cartellinatura provvisoria in contemporanea con le operazioni di schedatura delle unità.

### *II.2. Il fondo archivistico male ordinato*

Abbiamo esaminato i passaggi necessari ad affrontare uno o più fondi archivistici disordinati. Vediamo ora come avvicinarsi ad una situazione meno frequente, quella che si verifica quando il fondo è solo apparentemente in ordine, perché le unità archivistiche si susseguono secondo una segnatura che codifica un ordinamento non corrispondente a quello originale.

#### *II.2.1. La rappresentazione dell'ordine fisico esistente*

Si tratterà di mettere in atto una procedura assai più semplice e rapida, consistente nel descrivere l'ordine con il quale le unità si trovano materialmente collocate, facendo riferimento alla segnatura corrispondente a tale ordine.

*Qual è l'operazione corrispondente in* CEI*Ar* L'operazione informatica corrispondente alla rappresentazione della disposizione fisica è la creazione di schede aggregazione fisica, tante quante risultano necessarie a decodificare la segnatura utilizzata come riferimento.

*Quando deve essere eseguita* Essa sarà eseguita all'inizio del lavoro.

*Riferimento al manuale utente ed eventuali indicazioni specifiche* L'operazione è descritta al capitolo quarto, paragrafo 2.6.1 del manuale utente. La creazione della scheda aggregazione fisica implica la compilazione di due campi obbligatori, relativi alla denominazione comune e specifica dell'aggregazione fisica, ad esempio: partizione (denominazione comune) B (denominazione specifica).

### *II.3. La predisposizione della ricostruzione dell'ordinamento originario di ogni fondo*

Una volta predisposta la possibilità di identificare univocamente la posizione fisica di ciascuna unità archivistica, si tratta di impostare correttamente la ricostruzione virtuale dell'ordinamento originario di ciascun fondo, ricostruzione che avverrà poi gradualmente, durante la schedatura delle unità archivistiche.

#### *II.3.1. Definire una rappresentazione dell'ordinamento originario di ogni fondo corrispondente alla propria ipotesi di riordino*

E' indispensabile prevedere l'introduzione di una rappresentazione che l'archivista utilizzerà per costruire, sulla base delle proprie competenze e della propria sensibilità, una sua ipotesi di ricostruzione dell'ordinamento originario.

*Qual è l'operazione corrispondente in* CEI*Ar* L'operazione informatica corrispondente è la creazione di una scheda rappresentazione.

*Quando deve essere eseguita* Essa potrà essere eseguita subito dopo la creazione della relativa scheda fondo.

*Riferimento al manuale utente ed eventuali indicazioni specifiche* L'operazione è descritta al capitolo quarto, paragrafo 2.2.1 del manuale utente. La creazione della scheda rappresentazione implica la compilazione di due campi obbligatori, denominazione sintetica e tipologia. La tipologia sarà in questo caso: "Ricostruzione dell'ordinamento originario", e la denominazione potrà fare riferimento all'intervento, ad esempio "Riordino 2005".

### *II.3.2. Qualificare tale rappresentazione come principale*

Come vedremo, a ciascun fondo può essere associata più di una rappresentazione. Tuttavia la rappresentazione più importante, l'unica veramente indispensabile, è quella appena creata: alla fine dell'intervento faremo riferimento ad essa per stampare e diffondere il risultato del lavoro: per nostra comodità la chiameremo dunque "rappresentazione di tipo A", e provvederemo a distinguerla rispetto ad eventuali altre rappresentazioni che potremo creare.

*Qual è l'operazione corrispondente in* CEI*Ar* L'operazione informatica corrispondente è l'attivazione della casella di selezionamento "rappresentazione principale", all'interno della scheda rappresentazione. *Quando deve essere eseguita* Essa sarà eseguita preferibilmente subito dopo la creazione della scheda rappresentazione, ma può essere eseguita anche in un secondo momento. *Riferimento al manuale utente ed eventuali indicazioni specifiche*

L'operazione è descritta al capitolo quinto, paragrafo 3.1 del manuale utente.

### *II.3.3. Definire un'aggregazione logica di lavoro, all'interno di tale rappresentazione*

A questo punto possiamo creare, all'interno della rappresentazione appena definita, una prima scheda aggregazione logica, funzionale, come vedremo, allo svolgimento del lavoro.

*Qual è l'operazione corrispondente in* CEI*Ar* L'operazione informatica corrispondente è la creazione di una scheda aggregazione logica all'interno della rappresentazione.

*Quando deve essere eseguita* Essa sarà eseguita subito dopo la creazione della scheda rappresentazione.

*Riferimento al manuale utente ed eventuali indicazioni specifiche* L'operazione è descritta al capitolo quarto, paragrafo 2.3.1 del manuale utente. La creazione della scheda aggregazione logica implica la compilazione di due campi obbligatori, tipologia e denominazione, originale o attribuita. La tipologia in questo caso sarà genericamente: "partizione", mentre la denominazione attribuita potrebbe essere "di servizio", o "di lavoro".

### *II.3.4. Individuare le principali partizioni, all'interno di tale rappresentazione*

In maniera preventiva, è possibile iniziare a costruire la rappresentazione dell'ordinamento originario, facendo riferimento a precedenti esperienze condotte su fondi archivistici della medesima tipologia. Ad esempio, per ciò che riguarda il Fondo Diocesi di Montebello, è possibile ipotizzare di trovarvi la serie delle Visite Pastorali, una tipologia documentaria che è, o dovrebbe essere, presente in tutti i fondi vescovili.

Introdurre preventivamente le principali serie documentarie è un'operazione che può aiutare l'archivista nell'affrontare una realtà ignota con il sostegno che può scaturire dalla conoscenza di realtà affini; questo aiuto però non deve esimere dal confronto libero e diretto con le peculiarità che sicuramente contraddistingueranno lo specifico fondo che si va ad affrontare. Le partizioni che vengono eventualmente introdotte in questa fase del lavoro potranno, e in molti casi dovranno, essere modificate durante il lavoro di schedatura, nel confronto diretto con il materiale.

Un altro metodo utile ad individuare preventivamente le partizioni dei fondi consiste nel far riferimento a strumenti di corredo esistenti, purché rappresentino l'ordinamento originario.

*Qual è l'operazione corrispondente in* CEI*Ar* L'operazione informatica corrispondente è la creazione di schede aggregazione logica, sulla base di modelli, delle proprie conoscenze o di strumenti di corredo preesistenti.

*Quando deve essere eseguita* Essa potrà essere eseguita subito dopo la creazione della scheda rappresentazione.

*Riferimento al manuale utente ed eventuali indicazioni specifiche* L'operazione è descritta al capitolo quarto, paragrafo 2.3.1 del manuale utente. La creazione della scheda aggregazione logica implica la compilazione di due campi obbligatori, tipologia e denominazione, originale o attribuita. In questo caso la denominazione sarà attribuita.

### *II.4. La predisposizione di ulteriori rappresentazioni di ogni fondo*

### *II.4.1. Definire una rappresentazione dell'ordinamento originario di ogni fondo corrispondente alla segnatura originale*

Le operazioni finora descritte sono quelle necessarie e sufficienti ad eseguire correttamente il riordino di un complesso documentario disordinato. Se però sui diversi fondi, o almeno su alcuni di essi, è stata riscontrata una segnatura originale, è consigliabile definire una ulteriore rappresentazione di quei fondi, allo scopo di far riemergere una struttura che ricalchi esattamente quella rilevabile appunto dalla segnatura originale. Al termine del lavoro sarà possibile confrontare le due rappresentazioni: quella corrispondente alla nostra libera comprensione dell'ordinamento originario, e quella che la segnatura originale ci ha restituito, che ci servirà come ulteriore verifica.

*Qual è l'operazione corrispondente in* CEI*Ar* L'operazione informatica corrispondente è la creazione di una ulteriore scheda rappresentazione, per quei fondi che hanno una segnatura originale.

*Quando deve essere eseguita* Essa sarà eseguita preferibilmente dopo la creazione della rappresentazione principale.

*Riferimento al manuale utente ed eventuali indicazioni specifiche* L'operazione è descritta al capitolo quarto, paragrafo 2.2.1 del manuale utente. La creazione della scheda rappresentazione implica la compilazione di due campi obbligatori, denominazione sintetica e tipologia. La tipologia potrebbe essere in questo caso: "Ordinamento originario", e la denominazione sarà "Segnatura originale".

Finora abbiamo creato due rappresentazioni del fondo, una rappresentazione di lavoro, attraverso la quale andremo ricostruendo l'ordinamento originario del fondo, ed una rappresentazione corrispondente alla segnatura originale: esse alla fine dovrebbero risultare, se non proprio identiche, quantomeno sovrapponibili. Chiameremo "rappresentazione di tipo B" quella che ricalca la segnatura originale, anch'essa molto importante per supportare il lavoro di riordino.

#### *II.4.2. Definire una rappresentazione di un eventuale ordinamento arbitrario di ogni fondo archivistico*

Oltre all'ordinamento originario, un fondo archivistico può essere stato oggetto, nel corso del tempo, di operazioni di introduzione a posteriori di ordinamenti per così dire artificiali, che chiameremo *ordinamenti arbitrari*, perché nulla hanno a che fare con il processo di produzione dei documenti. Si tratta di ordinamenti che vanno a sconvolgere l'ordinamento originario, allo scopo di rendere il fondo archivistico rispondente a particolari necessità di ricerca.

Ovviamente a ciascun ordinamento arbitrario corrisponde anche una nuova segnatura che, sulle unità archivistiche, si va a sovrapporre a quella originale.

Talvolta questi interventi sono così profondi e radicali da sconvolgere completamente il fondo archivistico, e da rendere impossibile la ricostruzione dell'ordine originario. Nella maggior parte dei casi, però, è possibile e doveroso ricostruire l'ordine originario, almeno sulla carta, contemporaneamente mantenendo la memoria anche degli ordinamenti arbitrari, che sono comunque parte integrante della storia del fondo: se non della sua produzione, del modo con cui il fondo è stato utilizzato nel corso del tempo, spesso dai suoi stessi produttori.

Chiameremo "rappresentazione di tipo C" la rappresentazione di un ordinamento arbitrario. Essa pur non essendo indispensabile all'effettuazione del riordino, risulterà comunque molto utile per fare chiarezza sulla storia del fondo archivistico.

*Qual è l'operazione corrispondente in* CEI*Ar* L'operazione informatica corrispondente è la creazione di una ulteriore scheda rappresentazione, per quei fondi per i quali è rilevabile l'esistenza, oltre che di un ordinamento originario, anche di un ordinamento arbitrario.

*Quando deve essere eseguita* Essa sarà eseguita preferibilmente dopo la creazione della rappresentazione principale. *Riferimento al manuale utente ed eventuali indicazioni specifiche* L'operazione è descritta al capitolo quarto, paragrafo 2.2.1 del manuale utente. La creazione della scheda rappresentazione implica la compilazione di due campi obbligatori, denominazione sintetica e tipologia. La tipologia sarà in questo caso: "Ordinamento arbitrario", e la denominazione farà riferimento all'epoca o al responsabile dell'introduzione dell'ordinamento.

### *II.4.3. Definire una rappresentazione di un eventuale ordinamento virtuale di ogni fondo archivistico, introdotto di nostra iniziativa, e individuarne le partizioni*

L'ordinamento non è un concetto astratto, ma qualcosa di molto concreto: come già abbiamo accennato, al modo con il quale i documenti si strutturano corrisponde, o ha corrisposto, l'ordine fisico con cui si trovano collocati. Questo vale sia per l'ordinamento originario che per gli ordinamenti che abbiamo definito arbitrari. E' pur vero, tuttavia, che ciascuno può divertirsi ad inventare, sulla carta, infiniti ordinamenti virtuali. Si tratta, concettualmente, della stessa operazione compiuta con l'ordinamento arbitrario: si "smonta" un edificio e lo si ricostruisce in maniera completamente diversa utilizzando tutti e soli gli stessi pezzetti, solo che, invece di farlo per davvero, cambiando materialmente l'ordine delle unità archivistiche fra loro, lo si fa solo sulla carta, come se si scrivesse il progetto di un nuovo edificio che, nella realtà, non verrà mai costruito. Queste operazioni possono rispondere alle stesse finalità degli ordinamenti arbitrari, cioè rendere il fondo più direttamente accessibile rispetto alle proprie esigenze, ed hanno il pregio di raggiungere lo scopo in maniera molto più semplice e soprattutto reversibile! Esse infatti non lasciano tracce nella realtà del fondo archivistico. Si sa che sono state fatte solo perché casualmente si ritrova un vecchio strumento di corredo, la descrizione di un ordinamento mai esistito, che ci testimonia, anch'esso, un ulteriore sguardo sulla realtà del fondo.

Anche noi, nel corso del nostro intervento, possiamo decidere di creare un ordinamento virtuale.

Chiameremo "rappresentazione di tipo D" la rappresentazione di un ordinamento virtuale introdotto di nostra iniziativa, allo scopo di soddisfare a determinate esigenze.

Poiché la rappresentazione di tipo D corrisponde ad una nostra iniziativa, sarà possibile fin da subito determinare le eventuali partizioni che la debbano caratterizzare.

#### *Quali sono le operazioni corrispondenti in* CEI*Ar*

Le operazioni informatiche corrispondenti sono la creazione di una ulteriore scheda rappresentazione e la creazione delle relative schede aggregazione logica.

*Quando devono essere eseguite* Esse saranno eseguite preferibilmente dopo la creazione della rappresentazione principale.

#### *Riferimento al manuale utente ed eventuali indicazioni specifiche*

L'operazione di creazione della scheda rappresentazione è descritta al capitolo quarto, paragrafo 2.2.1 del manuale utente. La creazione della scheda rappresentazione implica la compilazione di due campi obbligatori, denominazione sintetica e tipologia. La tipologia sarà in questo caso: "Ordinamento virtuale", e la denominazione farà riferimento alle finalità dell'ordinamento.

L'operazione di creazione della scheda aggregazione logica è descritta al capitolo quarto, paragrafo 2.3.1 del manuale utente. La creazione della scheda aggregazione logica implica la compilazione di due campi obbligatori, tipologia e denominazione, originale o attribuita. In questo caso la denominazione sarà attribuita.

### CAPITOLO III: IMPOSTARE LE ATTIVITA' DI SCHEDATURA

### *Introduzione*

Una volta predisposte le attività di riordino, che richiedono sicuramente grande impegno, non minore attenzione occorre spendere nell'impostare la schedatura delle partizioni e delle unità archivistiche, che ci si accinge ad effettuare. Può sembrare un'operazione più semplice, ma proprio per questo viene spesso trascurata, ottenendo così un risultato inferiore alle attese.

Anche questa parte del lavoro si compone in realtà di due distinte tipologie di attività: scegliere il modello descrittivo e definire, per quanto possibile, le modalità di compilazione di tale modello.

### *III.1. La scelta del modello descrittivo*

Il modello descrittivo è l'insieme delle tipologie di informazione, singolarmente individuate, che si prevede debbano andare a far parte della descrizione e che ci si impegna preventivamente a rilevare.

Utilizzare un modello descrittivo, qualunque esso sia, è il sistema più semplice ed immediato per ottenere una descrizione uniforme; esso infatti assicura una coerenza strutturale all'intero lavoro, evitando di dovervi intervenire a posteriori con estenuanti operazioni di riallineamento: ciò è tanto più necessario se gli operatori sono più di uno, ma anche l'archivista "solitario" senza l'aiuto di un modello descrittivo farà fatica a mantenere un comportamento uniforme nel corso di un lavoro potenzialmente molto lungo: tenderà piuttosto a farsi prendere la mano da quanto di volta in volta la documentazione gli suggerisce.

Ogni volta che ci si accinge ad intraprendere la realizzazione di una descrizione, specie se al livello delle unità archivistiche, sarà dunque necessario eleggere un modello descrittivo, in altre parole prestabilire il dettaglio della descrizione stessa.

### *III.1.1. Definire il modello descrittivo*

Ciò che contraddistingue CEI*Ar* per quanto riguarda il modello descrittivo è, se così si può dire, l'assenza del modello stesso. Si è scelto cioè di rendere disponibile all'archivista non un vero e proprio modello di descrizione bensì la somma di tanti possibili modelli, una sorta di promemoria di tutte le principali tipologie di informazione, singolarmente individuate, all'interno del quale ciascun archivista, nel suo particolare contesto ed in funzione del tipo di intervento che intraprende, potrà ritagliarsi di volta in volta il proprio modello descrittivo, scegliendo le tipologie di informazione che è interessato a rilevare e tralasciando le altre.

*Qual è l'operazione corrispondente in* CEI*Ar* L'operazione informatica corrispondente alla impostazione della descrizione di aggregazioni logiche e unità è la personalizzazione delle relative schede.

*Quando deve essere eseguita* Essa dovrà essere eseguita prima di dare inizio alla compilazione delle relative schede.

*Riferimento al manuale utente ed eventuali indicazioni specifiche* L'operazione è descritta al capitolo secondo, paragrafo 3.2 del manuale utente. La scheda aggregazione logica è descritta al capitolo V, paragrafo 4 del manuale utente. La scheda unità archivistica è descritta al capitolo V, paragrafo 5 del manuale utente. In appendice: tre modelli-tipo di compilazione delle schede aggregazione logica ed unità.

Si propongono tre tipologie di modello descrittivo, uno comprendente le sole informazioni a carattere identificativo, un altro comprendente le informazioni identificative e quelle di natura gestionale, un terzo più esteso, comprendente anche informazioni a carattere storico-critico.

### *III.2. La definizione della terminologia*

Una volta predisposto il modello descrittivo che si intende utilizzare, non è ancora finito il lavoro preparatorio all'avvio della descrizione vera e propria, al quale vale la pena di dedicare tutto il tempo e la riflessione necessari. Sarà stato infatti scelto un insieme di campi, a molti dei quali potrà essere associata una lista di termini, o vocabolario di controllo, che si prevede di utilizzare per la compilazione dei campi stessi.

Si tratta di scegliere la terminologia più appropriata da impiegare in relazione alle tipologie di informazione ricorrenti e più puntuali (è ovvio infatti che non sarà possibile associare alcuna lista terminologica al campo "descrizione"), operando nella duplice direzione di eliminare sia i sinonimi che le ambiguità di senso.

### *III.2.1. Eliminare i sinonimi*

Si tratta, una volta individuata l'informazione che si intende comunicare, di far corrispondere sempre a quella informazione un unico termine o espressione: ad esempio, nella compilazione del campo "supporto", stabilire che in presenza di una pergamena si scriverà sempre "supporto membranaceo" e non "supporto pergamenaceo" o "in pergamena". Lo strumento, concettuale ancor prima che informatico, utile ad evitare l'uso di sinonimi, è il cosiddetto vocabolario di controllo.

*Qual è l'operazione corrispondente in* CEI*Ar* L'operazione informatica corrispondente alla eliminazione dell'uso di sinonimi è la personalizzazione dei vocabolari di controllo associati ai campi precedentemente selezionati. Le voci che si trovano già presenti all'interno di ciascun vocabolario hanno una funzione puramente esemplificativa e debbono essere modificate o eliminate in funzione delle proprie esigenze.

*Quando deve essere eseguita* Essa dovrà essere eseguita prima di dare inizio alla compilazione delle relative schede.

*Riferimento al manuale utente ed eventuali indicazioni specifiche* L'operazione è descritta al capitolo secondo, paragrafo 4.3 del manuale utente.

### *III.2.2. Eliminare le ambiguità di senso*

Si tratta, in presenza di termini che possono avere significati plurimi, di utilizzare quei termini sempre con lo stesso significato ed esplicitare il significato scelto tramite la predisposizione di un piccolo glossario. Il glossario ha dunque la funzione di:

- far corrispondere ad un determinato termine un determinato oggetto, o concetto, laddove possano sussistere ambiguità di senso;
- illustrare il significato di termini che possano risultare del tutto incomprensibili all'utente.

Nel farlo si terrà conto di due elementi di novità che si possono osservare proprio in merito alla natura dell'utenza: l'ampliamento di tale utenza a comprendere persone non in possesso di una specifica preparazione e la nascita di una nuova tipologia di utenza, l'utenza *remota*, quindi potenzialmente estranea al nostro modo di esprimerci.

*Qual è l'operazione corrispondente in* CEI*Ar*

L'operazione informatica corrispondente alla eliminazione delle ambiguità di senso è la predisposizione del glossario, cioè l'associare una definizione alle voci dei vocabolari di controllo.

*Quando deve essere eseguita* Essa potrà essere eseguita dopo la personalizzazione dei vocabolari di controllo.

*Riferimento al manuale utente ed eventuali indicazioni specifiche* L'operazione è descritta al capitolo secondo, paragrafo 4.3 del manuale utente.

### *III.3. L'impostazione dell'indice*

L'indice della descrizione archivistica è l'insieme dei nomi propri contenuti nella descrizione stessa, corrispondenti a nomi di persone fisiche, di famiglie, di istituzioni e di località, elencati in ordine alfabetico. Esso viene elaborato come mezzo ulteriore di accesso alla descrizione ed a suo completamento.

Prima di intraprendere la schedatura, occorre decidere se la descrizione che si andrà a realizzare debba essere o meno corredata di indice. La scelta dipende essenzialmente dal dettaglio della descrizione: è ovvio che se il lavoro intrapreso prevede l'impiego di un modello descrittivo estremamente ridotto, limitato ai soli dati identificativi della documentazione, non avremo di fatto informazioni sufficienti per la creazione dell'indice: affinché questo avvenga, è necessario che il modello descrittivo preveda la compilazione di almeno alcuni campi a carattere storico-critico. Rispetto ai modelli proposti, ha dunque senso pensare di fare l'indice solo se si è scelto il modello descrittivo più esteso.

### *III.3.1. Scegliere i nomi da indicizzare*

Poiché l'indice, come abbiamo detto, non è altro che un'elencazione alfabetica dei nomi propri contenuti nella descrizione, occorre esercitare un controllo su quanti e quali nomi inserire nella descrizione stessa, per ottenere indici realmente utili. Ad esempio se, nello schedare le "Visite Pastorali", procederemo in maniera poco sistematica, a volte riportando i nomi delle chiese visitate e a volte non riportandoli, questo difetto di uniformità della descrizione verrà a ripercuotersi e ad amplificarsi nell'indice.

Impostare correttamente l'indice della descrizione corrisponde dunque ad elaborare una sorta di strategia controllata di inserimento dei nomi propri nella descrizione, per ciascuna diversa tipologia di documentazione.

*Qual è l'operazione corrispondente in* CEI*Ar* Non esiste un'operazione informatica direttamente corrispondente alla elaborazione di tale strategia; occorre tuttavia tenere presente che nel programma a ciascuna voce d'indice può essere associata l'indicazione del ruolo svolto nella documentazione, ad esempio: mittente, estensore, chiesa visitata etc… Si tratta dunque di individuare, per ciascuna tipologia di documentazione, quali sono i ruoli importanti, rispetto ai quali prevedere un rilevamento sistematico dei nomi propri che vi corrispondono.

#### *III.3.2. Determinare i criteri di elezione delle denominazioni preferite*

Occorre inoltre elaborare una riflessione sulle modalità con cui i nomi propri debbano comparire nell'indice: è noto infatti che un medesimo personaggio, famiglia, istituzione o luogo può venire denominato in svariati modi, con nomi diversi o con forme diverse dello stesso nome, pertanto si tratta di stabilire criteri uniformi di comportamento che ci guidino, di volta in volta, nella scelta della *denominazione preferita*, che dovrà comparire in indice.

Le problematiche da tenere presenti sono le seguenti quattro:

#### *scelta del nome*

è possibile che un personaggio, una famiglia, un'istituzione o una località vengano denominati con nomi del tutto diversi fra loro, ad esempio, se è una persona fisica, con il nome anagrafico e con un soprannome, se è un'istituzione, con il nome "ufficiale" e con quello comune: "Chiesa dei Santi Filippo e Jacopo di Montebello" oppure "Duomo di Montebello". Si tratterà dunque di utilizzare sempre lo stesso criterio per effettuare di volta in volta la scelta della denominazione preferita;

#### *scelta della lingua*

una volta definito il criterio di scelta dei nomi, si opererà la scelta della lingua con la quale quei nomi dovranno essere espressi. Spesso accade che si debba scegliere fra latino e volgare, ma può succedere che nella documentazione siano rappresentate anche altre lingue. Per quanto riguarda la denominazione preferita, si può decidere di utilizzare sempre la stessa lingua, ad esempio l'italiano, corrispondente alla nazionalità del soggetto produttore del fondo archivistico, oppure si può scegliere di riportare in francese le denominazioni di persone, famiglie, istituzioni e località francesi, in inglese quelle di persone, famiglie, istituzioni e località inglesi e così via;

### *scelta della variante di forma*

la variante di forma, o variante grafica, è un fenomeno riscontrabile nella documentazione molto più a lungo di quanto si pensi. Ancora fino al secolo scorso si possono notare con una certa frequenza oscillazioni nella grafia di alcuni nomi (ad esempio Iacopo e Jacopo). Possono esistere più varianti di forma per ciascuno dei diversi nomi e per ciascuna delle diverse lingue con cui un nome si trova espresso, ecco perché la definizione dei criteri di scelta della variante di forma segue quella relativa a nomi e lingua.

Solitamente il criterio utilizzato per quanto riguarda la scelta della variante di forma è quello, noto, della ricorrenza: si preferisce cioè la variante che si trova testimoniata con la maggiore frequenza nella documentazione trattata;

#### *scelta della composizione di forma*

una variante del tutto particolare è costituita dall'ordine con cui si susseguono i diversi elementi componenti una denominazione. "Chiesa dei Santi Filippo e Jacopo di Montebello" e "Santi Filippo e Jacopo di Montebello, Chiesa di" sono lo stesso nome, espresso nella stessa lingua e con la stessa forma, ciò che cambia è l'ordine interno degli elementi del nome. Anche qui si tratta semplicemente di assumere, mantenere e rendere esplicito un comportamento uniforme nell'elaborazione della denominazione preferita, in modo tale che chi consulterà l'indice possa essere messo in grado di reperire facilmente l'informazione ricercata.

### *III.4. Impostare le attività di schedatura utilizzando le schede entità*

In CEI*Ar* sono presenti ulteriori tipologie di scheda, oltre a quelle di cui si è detto, deputate a identificare e descrivere le cosiddette entità, ovvero persone fisiche, famiglie, istituzioni e tipologie di istituzioni, luoghi ed aree amministrative.

Lo scopo del loro impiego è duplice: innanzitutto poter descrivere estesamente, attraverso schede dedicate, quelle entità che risultano di particolare importanza nella storia del fondo archivistico, prima fra tutte il soggetto produttore; in secondo luogo, poter realizzare indici più elaborati, che consentano sia di gestire denominazioni diverse riferite alla medesima entità, sia di introdurre rimandi fra un'entità ed un'altra.

#### *III.4.1. Impostare la descrizione delle entità*

Occorre innanzitutto prestabilire in quale momento debba essere effettuata la descrizione delle entità rispetto alla descrizione della documentazione.

Essa può essere effettuata preventivamente: sulla base dell'analisi dei fondi archivistici individuati, degli strumenti di corredo esistenti, di materiale bibliografico eventualmente disponibile, sarà possibile infatti identificare e descrivere sommariamente almeno le principali entità che ricorreranno nella documentazione che ci si appresta a descrivere.

Altrimenti, le entità potranno essere individuate e descritte durante il lavoro di schedatura delle partizioni e delle unità archivistiche, man mano che si incontreranno i relativi riferimenti all'interno della documentazione.

*Qual è l'operazione corrispondente in* CEI*Ar* L'operazione informatica corrispondente alla individuazione e descrizione di entità è la creazione e compilazione di schede entità. Essa può avvenire: – in maniera indipendente rispetto alle altre tipologie di scheda, a partire dal menù; – dall'interno delle altre tipologie di scheda, più precisamente a partire dalle sezioni voci d'indice delle schede fondo, aggregazione logica e unità, e dalle sezioni soggetto produttore e soggetto conservatore delle schede fondo e aggregazione logica. *Riferimento al manuale utente ed eventuali indicazioni specifiche* L'operazione è descritta al capitolo ottavo, paragrafo 2 del manuale utente. Le schede entità sono descritte al capitolo IX del manuale utente. La creazione di una scheda entità implica la compilazione di un unico campo obbligatorio, il campo "intestazione d'autorità" (vedi paragrafo seguente).

### *III.4.2. Impostare la definizione dell'intestazione d'autorità*

L'intestazione di autorità è un insieme di elementi informativi destinati all'identificazione univoca di un'entità in senso assoluto, cioè indipendentemente dal contesto nel quale l'intestazione stessa è utilizzata. Tale insieme è costituito da:

- 1. una denominazione dell'entità;
- 2. ulteriori dati, di natura per lo più cronologica e geografica, aventi la funzione di rendere non ambigua la denominazione stessa.

Impostare la definizione dell'intestazione d'autorità, all'avvio di un lavoro che implichi la descrizione di entità, significa pertanto:

- determinare i criteri di elezione della denominazione preferita dell'entità ai fini della composizione dell'intestazione d'autorità; a tal proposito, data una medesima entità, è possibile stabilire che la denominazione preferita ai fini della costruzione dell'indice (vedi V.3.2) non coincida necessariamente con la denominazione preferita ai fini della compilazione dell'intestazione d'autorità: ad esempio si può decidere che uno stesso nome compaia in latino nell'indice ma venga volgarizzato nell'intestazione d'autorità;
- determinare le tipologie di informazioni aggiuntive, in maniera distinta rispetto a ciascun tipo di entità trattato: ad esempio per le entità persone si può decidere di indicare il luogo e la data di nascita, per le entità enti il luogo in cui ciascuno a sede;

– determinare le modalità di composizione delle intestazioni d'autorità, in rapporto agli elementi individuati, ad esempio per le entità persone la modalità potrebbe essere la seguente: denominazione (luogo di nascita, data di nascita – luogo di morte, data di morte).

In alternativa all'espletamento delle tre operazioni descritte, è possibile valutare ed eleggere norme codificate di definizione dell'intestazione d'autorità.

#### *III.4.3. Definire il modello descrittivo e la terminologia delle schede entità*

Anche per ciò che riguarda la descrizione delle entità, occorre definire preventivamente il modello cui attenersi, utilizzando i meccanismi già descritti in relazione alle partizioni e alle unità archivistiche (vedi III.1.1).

Si propongono due tipologie di modello descrittivo, uno comprendente le sole informazioni a carattere identificativo, ed un altro comprendente anche informazioni a carattere storico-critico.

*In appendice: due modelli-tipo di compilazione delle schede entità.*

Andranno inoltre messe in atto le operazioni, anch'esse già descritte, inerenti la definizione dei vocabolari di controllo e la predisposizione, ove necessario, di glossari (vedi III.2.1 e III.2.2).

#### *III.4.4. Impostare l'indice*

Realizzare l'indice utilizzando le schede entità comporta di dover gestire un più elevato livello di complessità, allo scopo, come abbiamo detto, di ottenere un indice in cui siano presenti denominazioni diverse riferite alla medesima persona, famiglia, istituzione o luogo, e rimandi fra tutte queste entità.

In fase di impostazione, sarà necessario, innanzitutto, compiere le stesse operazioni previste per impostare l'indice anche in assenza di schede entità, ovvero: scegliere i nomi da indicizzare (vedi III.3.1) e determinare i criteri di elezione delle denominazioni preferite (vedi III.3.2).

Inoltre, poiché si terrà conto, per ciascuna entità identificata, di sue eventuali diverse denominazioni, occorre stabilire preventivamente se si desidera:

- tenere conto di eventuali denominazioni diverse di ogni entità, senza tuttavia stabilire un legame fra ciascuna denominazione e il documento in cui essa è riferita;
- tenere conto di eventuali denominazioni diverse di ogni entità, stabilendo un legame fra ciascuna denominazione e il documento in cui essa è riferita.

Questa seconda opzione è la più raffinata, consigliabile solo nel caso di trascrizioni sistematiche di singoli documenti: essa infatti comporta di introdurre nella schedatura tutte le denominazioni diverse di una medesima entità rintracciabili nei documenti trattati.

### CAPITOLO IV: ESEGUIRE IL RIORDINO VIRTUALE E LA DESCRIZIONE

### *Introduzione*

Una volta concluse tutte le operazioni preliminari, si dà il via all'esecuzione del lavoro, che implica la contemporanea realizzazione del riordino virtuale e della descrizione. Non si deve temere di aver perduto troppo tempo, perché impostare correttamente il lavoro significa poi svolgerlo molto più rapidamente e senza necessità di introdurre continui correttivi.

Durante le operazioni preliminari la realtà da trattare è stata vista nella sua globalità, come "dall'alto": ora inizia una fase del lavoro in cui invece essa viene considerata "dal basso", unità archivistica per unità archivistica. Non bisogna però mai abbandonare una visione complessiva, che è quella che ci guida nello svolgimento del lavoro, specie per quanto riguarda il riordino. Prenderemo quindi in considerazione, in maniera distinta:

- l'esecuzione del riordino e della descrizione al livello delle unità archivistiche;
- l'esecuzione del riordino e della descrizione al livello delle partizioni.

### *IV.1. L'esecuzione del riordino e della descrizione al livello delle unità archivistiche*

Il lavoro procederà dunque schedando ciascuna unità, nell'ordine della loro attuale disposizione fisica, così come codificato dalla numerazione riportata sul cartellino provvisorio.

#### *IV.1.1. Come si presenta l'unità archivistica*

Abbiamo già evidenziato come su ciascuna unità archivistica sia possibile, e auspicabile, rintracciare la segnatura originale, che ci indica la posizione assunta da quella unità nell'ordinamento originario del fondo di appartenenza. Abbiamo anche aggiunto che, se quel fondo è stato oggetto di un ordinamento arbitrario, si riscontrerà sulle unità anche la segnatura che vi si riferisce. Oltre a queste segnature, sulle unità si può riscontrare l'esistenza di ulteriori segnature, introdotte nel corso del tempo per facilitare il reperimento delle unità archivistiche. Esse non necessariamente corrispondono ad ulteriori ordinamenti, anzi spesso rispecchiano sempre l'ordinamento originario, ma con modalità diversa: è tipico il caso dei sistemi identificativi che fanno riferimento alla collocazione delle unità; si avranno allora segnature del tipo: armadio A, scaffale VI, n.23. Tali sistemi possono venire introdotti ad un certo punto della storia di un fondo, ad esempio quando esso sta diventando molto grande, allo scopo di ritrovare più rapidamente il materiale documentario, che tuttavia continua ad essere conservato e ad accrescersi sempre secondo l'ordinamento originario. Anche noi, al termine del nostro intervento di riordino, ci troveremo probabilmente a dover introdurre un nuovo sistema di identificazione, sempre nel rispetto dell'ordinamento originario.

Riassumendo, in un fondo archivistico, specie se "di lunga durata" come sono quelli ecclesiastici, non è infrequente che le unità risultino contraddistinte da molte segnature, che si sono aggiunte una all'altra nel corso del tempo. Si dovrà distinguere fra:

- la segnatura originale, l'unica apposta mentre le unità si formano,e non successivamente;
- altre eventuali segnature, che pur con diversa modalità corrispondono sempre all'ordinamento originario;

– segnature corrispondenti ad eventuali ordinamenti arbitrari.

Si tratterà dunque di stabilire se e quali segnature debbano essere rilevate con sistematicità, sulla base delle rappresentazioni che, per ciascun fondo, si è deciso di costruire nella fase di impostazione del riordino.

### *IV.1.2. Inserire l'unità archivistica nella ricostruzione dell'ordinamento originario*

La prima operazione da compiere è la creazione di una scheda corrispondente all'unità archivistica. Ciò comporta obbligatoriamente di assegnare all'unità una posizione nella ricostruzione dell'ordinamento originario, sulla base di un rapido esame dell'unità stessa.

*Qual è l'operazione corrispondente in* CEI*Ar* Le operazioni informatiche corrispondenti sono:

- scelta del fondo di appartenenza
- scelta della rappresentazione di tipo A
- selezione o creazione dell'aggregazione di appartenenza
- Se non si è in grado di individuare l'aggregazione di appartenenza:
- selezione dell'aggregazione di servizio (vedi II.2.3)
- creazione della scheda unità
- introduzione di un numero arabo nel campo numerazione della segnatura della scheda unità: il numero sarà progressivo all'interno dell'aggregazione di appartenenza

*Quando deve essere eseguita* Tali operazioni dovranno essere eseguite per ciascuna unità archivistica. *Riferimento al manuale utente ed eventuali indicazioni specifiche*

L'operazione è descritta al capitolo quarto, paragrafo 2.4.1 del manuale utente.

### *IV.1.3. Rilevare la segnatura originale dell'unità archivistica*

Se l'unità archivistica appartiene ad un fondo in cui è presente una segnatura originale significativa, e pertanto in fase di impostazione del riordino si è deciso di introdurre una rappresentazione di tipo B, si procederà rilevando la segnatura originale riportata sull'unità. La segnatura originale è, di solito, una segnatura composita, che deve essere decodificata; riprendendo il nostro esempio, se la nostra unità archivistica riporta una segnatura originale del tipo: "Diocesi di Montebello, Amministrazione, Entrate e Uscite, n.V", essa dovrà essere "scomposta" in una pluralità di informazioni di livello diverso: "Diocesi di Montebello" indica infatti il fondo di appartenenza, "Amministrazione" indica evidentemente una delle partizioni principali del fondo, "Entrate e Uscite" corrisponde ad una serie, "n.V" è la posizione dell'unità archivistica all'interno della serie.

*Qual è l'operazione corrispondente in* CEI*Ar*

- Le operazioni informatiche corrispondenti sono:
- selezione della rappresentazione di tipo B
- creazione di una scheda aggregazione logica per ciascuna partizione rilevabile dalla segnatura, se non già creata
- introduzione, nel campo numerazione della segnatura della scheda unità, della posizione propria dell'unità, nella forma in cui essa è espressa
- creazione del collegamento unità-aggregazione logica

*Quando deve essere eseguita* Tali operazioni dovranno essere eseguite per ciascuna unità archivistica. *Riferimento al manuale utente ed eventuali indicazioni specifiche* L'operazione è descritta al capitolo quarto, paragrafo 3.1.1 del manuale utente.

### *IV.1.4. Inserire l'unità archivistica in un ordinamento arbitrario*

Se l'unità archivistica appartiene ad un fondo in cui è stato introdotto un ordinamento arbitrario, e pertanto in fase di impostazione del riordino si è deciso di introdurre una rappresentazione di tipo C, si procederà rilevando la segnatura corrispondente a tale ordinamento, così come riportata sull'unità.

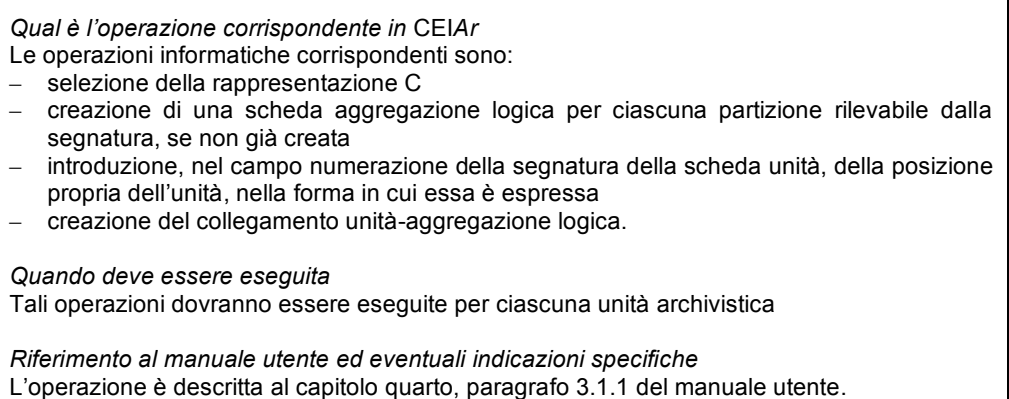

### *IV.1.5. Inserire l'unità archivistica in un nuovo ordinamento virtuale*

Se l'unità archivistica appartiene ad un fondo per il quale si è ritenuto utile impostare un ordinamento virtuale, e pertanto è stata introdotta una rappresentazione di tipo C, si procederà come segue:

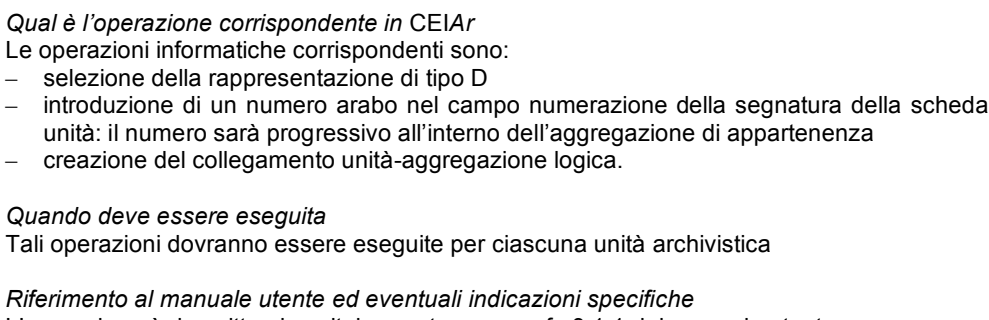

### L'operazione è descritta al capitolo quarto, paragrafo 3.1.1 del manuale utente.

### *IV.1.6. Introdurre nella descrizione la collocazione fisica dell'unità archivistica*

Si tratta ora di riportare nella base dati la collocazione fisica dell'unità, così come si trova espressa sul cartellino provvisorio.

*Qual è l'operazione corrispondente in* CEI*Ar* Le operazioni informatiche corrispondenti sono: – collegamento della scheda unità alle aggregazioni fisiche – selezione dell'aggregazione fisica di appartenenza e creazione del collegamento – introduzione del numero arabo presente sul cartellino nel campo numerazione della collocazione della scheda unità *Quando deve essere eseguita* Tali operazioni dovranno essere eseguite per ciascuna unità archivistica *Riferimento al manuale utente ed eventuali indicazioni specifiche* L'operazione è descritta al capitolo quarto, paragrafo 3.2.1 del manuale utente.

### *IV.1.7. Completare la scheda unità*

Quindi si provvederà alla compilazione della scheda unità, seguendo il modello previsto (vedi cap.III.1.1). Il completamento della scheda può implicare la redazione di una ulteriore scheda, la scheda sottounità.

L'opportunità di compilare schede sottounità dipende, oltre che, ovviamente, dal livello di dettaglio della descrizione, anche dal tipo di documentazione trattata. Quando l'unità archivistica si compone di parti molto eterogenee per contenuto o per aspetto fisico è necessario articolarne la descrizione in sottounità, e questo anche se il lavoro intrapreso non prevede un livello di dettaglio particolarmente elevato; la creazione di sottounità dovrebbe avvenire anche quando l'unità archivistica costituisce il frutto dell'accorpamento di unità originariamente autonome.

*Qual è l'operazione corrispondente in* CEI*Ar* L'operazione informatica corrispondente è la creazione di schede sottounità. *Quando deve essere eseguita* Essa dovrà essere eseguita scheda unità per scheda unità, ove necessario.

*Riferimento al manuale utente ed eventuali indicazioni specifiche* L'operazione è descritta al capitolo quarto, paragrafo 2.5.1 del manuale utente.

### *IV.1.8. Rilevare le voci di indice*

Se è programmato il confezionamento dell'indice, il completamento della scheda unità prevede anche il rilevamento dei nomi propri contenuti nella scheda ai fini del loro inserimento in indice: occorre cioè stabilire un legame fra ogni nome proprio e la scheda unità, o sottounità, in cui esso è riportato.

Ovviamente all'interno della medesima scheda possono esistere più nomi propri, identici o diversi nella forma, ma evidentemente riferibili alla medesima persona, o famiglia, istituzione, località; in tal caso il rilevamento procederà in due diversi modi:

- se i nomi corrispondenti alla medesima entità sono identici anche nella forma, allora se ne rileverà uno solo;
- se i nomi corrispondenti alla medesima entità hanno però tra loro forma significativamente diversa occorre rilevarli tutti, rimandando ad un momento successivo l'eliminazione delle ridondanze (vedi V.2.3).

*Qual è l'operazione corrispondente in* CEI*Ar*

L'operazione informatica corrispondente è il rilevamento delle voci di indice.

*Quando deve essere eseguita* Essa dovrà essere eseguita scheda unità per scheda unità.

*Riferimento al manuale utente ed eventuali indicazioni specifiche* L'operazione è descritta al capitolo quarto, paragrafo 6.2 del manuale utente.

#### *IV.1.9. Rilevare le voci di indice coinvolgendo le schede entità*

Se si sta utilizzando la versione estesa di CEI*Ar* e si è stabilito di realizzare l'indice utilizzando le schede entità (vedi III.4.2) si procederà, in primo luogo, effettuando il rilevamento secondo le modalità già descritte nel paragrafo precedente, in secondo luogo instaurando un legame fra ciascuna voce d'indice rilevata e la scheda che individua l'entità corrispondente.

*Qual è l'operazione corrispondente in* CEI*Ar* L'operazione informatica corrispondente è il collegamento fra voce di indice ed entità.

*Quando deve essere eseguita* Essa dovrà essere eseguita scheda entità per scheda entità.

*Riferimento al manuale utente ed eventuali indicazioni specifiche* L'operazione è descritta al capitolo quarto, paragrafo 6.4 del manuale utente.

Se non si è sicuri che una determinata voce corrisponda ad una determinata entità è consigliabile non effettuare l'operazione descritta: al termine della schedatura le voci lasciate in sospeso, cioè non collegate, potranno essere nuovamente esaminate, e collegate con maggior sicurezza (vedi V.2.4).

#### *IV.1.10. Impostare la duplicazione e duplicare la scheda unità*

Una volta creata la prima scheda unità, instaurati tutti i collegamenti fra essa e le diverse rappresentazioni del fondo archivistico di appartenenza, da un lato, e fra essa e la rappresentazione della sua dislocazione fisica, dall'altro, e dopo averne completata la redazione, si procederà ripetendo le medesime operazioni su ciascuna unità archivistica: sarà tuttavia possibile, a partire dalla seconda scheda, sostituire l'operazione di creazione della scheda stessa con l'operazione di duplicazione dell'ultima scheda creata; ciò consentirà una notevole velocizzazione del lavoro, soprattutto perché potranno risultare già instaurati tutti i vari collegamenti che caratterizzano la scheda unità.

Prima di procedere alla duplicazione, è necessario, una volta per tutte, selezionare i campi della scheda unità da duplicare, sulla base del modello di scheda prescelto.

*Qual è l'operazione corrispondente in* CEI*Ar* Le operazioni informatiche corrispondenti alla impostazione della duplicazione della scheda unità sono:

– impostazione della duplicazione

*Quando deve essere eseguita*

Tale operazione dovrà essere eseguita una volta per tutte all'inizio della schedatura, e potrà essere modificata in qualsiasi momento del lavoro, in funzione di nuove esigenze che si presentino.

*Riferimento al manuale utente ed eventuali indicazioni specifiche* L'operazione è descritta al capitolo quarto, paragrafo 2.4.3 del manuale utente. Le operazioni informatiche corrispondenti alla duplicazione della scheda unità sono: – duplicazione dell'ultima scheda unità creata – verifica ed eventuale modifica del collegamento alla rappresentazione di tipo A; – verifica ed eventuale modifica del collegamento alla rappresentazione di tipo B; – verifica ed eventuale modifica del collegamento alla rappresentazione di tipo C; – verifica ed eventuale modifica del collegamento alla rappresentazione di tipo D; – verifica ed eventuale modifica del collegamento alla rappresentazione della dislocazione fisica; – verifica ed eventuale correzione del contenuto dei campi duplicati. *Quando deve essere eseguita* Tali operazioni dovranno essere eseguite per ciascuna unità archivistica. *Riferimento al manuale utente ed eventuali indicazioni specifiche* L'operazione è descritta al capitolo quarto, paragrafo 2.4.4 del manuale utente.

### *IV.2. L'esecuzione del riordino e della descrizione al livello delle partizioni dei fondi*

L'attività di schedatura procede seguendo l'ordine con cui le unità archivistiche si trovano fisicamente collocate: contemporaneamente nella base dati si va man mano ricostruendo, all'interno della rappresentazione che abbiamo chiamato di tipo A, l'ordine originario di ciascun fondo, attraverso la graduale individuazione delle partizioni di ultimo livello, cioè delle serie cui direttamente afferiscono le unità via via schedate; progressivamente verranno individuate anche eventuali partizioni intermedie fra il primo livello, quello del fondo, e l'ultimo livello, quello della serie o sottoserie.

Vediamo in dettaglio le operazioni che periodicamente interesseranno la rappresentazione ad albero di tipo A, per noi la più importante ed essenziale.

### *IV.2.1. Denominare le partizioni dei fondi*

Come abbiamo visto, le partizioni dei fondi possono essere create preventivamente all'avvio della schedatura, sulla base di modelli di riferimento o di strumenti di corredo preesistenti. Si tratterà dunque, schedando le singole unità archivistiche, talvolta di riferirle ad una partizione già esistente, talvolta di crearne di nuove. In entrambi i casi, occorre decidere quale possa essere la denominazione più adatta da assegnare a ciascuna partizione. La metodologia che si consiglia è quella di "inventare", in maniera autonoma, una denominazione estesa, il più possibile esplicativa della natura della partizione stessa, ad esempio "Verbali delle visite pastorali dei vescovi alle chiese della Diocesi", tenendo conto però anche di altre eventuali denominazioni ("Visite pastorali", "Visite"), desumibili dal modello di riferimento, o dagli strumenti di corredo o da quanto riportato sulle stesse unità archivistiche. E' consigliabile, dunque, in molti casi, associare ad una medesima partizione più denominazioni, una attribuita da noi, le altre invece desunte, per poi avere, alla fine della schedatura, il materiale necessario ad elaborare una scelta definitiva circa la denominazione da preferire.

*Qual è l'operazione corrispondente in* CEI*Ar* L'operazione informatica corrispondente è la compilazione, o la correzione, del campo denominazione attribuita e del campo denominazione originale della scheda aggregazione logica

*Quando deve essere eseguita* Essa dovrà essere eseguita contestualmente alla creazione delle schede aggregazione logica o alla correzione di schede già create in precedenza.

*Riferimento al manuale utente ed eventuali indicazioni specifiche* L'operazione è descritta al capitolo quinto, paragrafo 4.1.2 del manuale utente.

#### *IV.2.2. Descrivere le partizioni dei fondi*

Man mano che il lavoro procede con il riferire nuove unità archivistiche alle rispettive partizioni di appartenenza, si andranno sempre meglio delineando la natura e le caratteristiche delle varie partizioni.

Quindi periodicamente si provvederà alla compilazione delle schede aggregazione logica associate alla rappresentazione di tipo A, seguendo il modello previsto (vedi cap.III.1.).

*Qual è l'operazione corrispondente in* CEI*Ar* L'operazione informatica corrispondente è la compilazione della scheda aggregazione logica, così come preventivamente impostata.

*Quando deve essere eseguita* Essa dovrà essere eseguita man mano che si acquisiscono le informazioni necessarie. *Riferimento al manuale utente ed eventuali indicazioni specifiche*

La scheda aggregazione logica è descritta al capitolo V, paragrafo 4 del manuale utente.

### *IV.2.3. Assegnare le unità in sospeso alla partizione di appartenenza, modificare le assegnazioni scorrette*

Nel corso della schedatura delle unità archivistiche, può essersi andato progressivamente incrementando il numero delle schede unità temporaneamente collegate all'aggregazione di servizio (IV.1.*1*): tale aggregazione era stata creata appositamente per riunificarvi tutte le unità che presentano in un primo momento un'attribuzione incerta (II.2.2). Man mano che si estende e si approfondisce la conoscenza di ogni fondo, diviene possibile sia assegnare tali unità alla propria partizione, sia correggere eventuali attribuzioni scorrette di unità da una partizione ad un'altra.

*Qual è l'operazione corrispondente in* CEI*Ar* L'operazione informatica corrispondente è la modifica del collegamento fra scheda unità e scheda aggregazione logica.

*Quando deve essere eseguita* Essa dovrà essere eseguita man mano che si acquisiscono le cognizioni necessarie ad attribuire in via definitiva un'unità archivistica alla propria partizione di appartenenza.

*Riferimento al manuale utente ed eventuali indicazioni specifiche* L'operazione è descritta al capitolo quarto, paragrafo 4.3.2 del manuale utente.

#### *IV.2.4. Eseguire periodicamente il riordino delle unità appartenenti ad una medesima partizione*

Come più volte abbiamo ricordato, le unità archivistiche vengono schedate seguendo l'ordine in cui si trovano fisicamente collocate: pertanto tutte le unità che un po' alla volta vanno a riferirsi alla medesima partizione si presentano, nella rappresentazione di tipologia A, come susseguentisi l'una all'altra in maniera casuale, o meglio nell'ordine in cui si sono presentate all'archivista. Risulterà opportuno allora modificare periodicamente tale ordine, riconducendo anch'esso al proprio significato originario.

*Qual è l'operazione corrispondente in* CEI*Ar* L'operazione informatica corrispondente è l'applicazione del riordino automatico delle unità archivistiche su base cronologica o alfabetica.

*Quando deve essere eseguita* Essa dovrà essere eseguita periodicamente, man mano che a ciascuna scheda aggregazione logica vengono collegate nuove schede unità.

*Riferimento al manuale utente ed eventuali indicazioni specifiche* L'operazione è descritta al capitolo quarto, paragrafo 4.3.1 del manuale utente.

### *IV.2.5. Eseguire periodicamente la verifica e l'eventuale modifica del livello delle partizioni*

La schedatura delle unità archivistiche consente di identificare progressivamente tutte le partizioni di ultimo livello, cioè le serie o sottoserie cui le unità stesse direttamente appartengono. Più difficile è l'individuazione di eventuali partizioni intermedie, se ve ne sono, fra il primo livello, il livello corrispondente al fondo, e l'ultimo livello, quello appunto immediatamente superiore all'unità archivistica. Le partizioni intermedie corrispondono solitamente a settori diversificati della struttura amministrativa del soggetto produttore, le si può individuare approfondendo la conoscenza delle modalità attraverso le quali il fondo archivistico si è venuto costituendo, e anche facendo riferimento alla segnatura originale. Occorre prestare la massima attenzione a non introdurre nella rappresentazione partizioni intermedie di fatto inesistenti, al solo scopo di rendere la descrizione per noi più leggibile. Una volta individuata con sicurezza una partizione intermedia, occorre riarticolare la rappresentazione in funzione dell'inserimento di essa.

*Qual è l'operazione corrispondente in* CEI*Ar* L'operazione informatica corrispondente è la modifica delle relazioni gerarchiche fra le schede aggregazione logica.

*Quando deve essere eseguita* Essa dovrà essere eseguita man mano che si acquisiscono le cognizioni necessarie a stabilire l'ordine più appropriato dei livelli delle aggregazioni fra loro.

*Riferimento al manuale utente ed eventuali indicazioni specifiche* L'operazione è descritta al capitolo quarto, paragrafo 4.2.2 del manuale utente.

#### *IV.2.6. Eseguire periodicamente il riordino delle partizioni appartenenti ad un medesimo livello*

Un'altra operazione importante, e spesso difficoltosa, è la ricostruzione dell'ordine che devono avere, fra loro, le partizioni che dipendono da una stessa partizione di livello superiore. Si tratta di un dato che non è semplice recuperare, infatti di solito tale ordine non è codificato neppure nella segnatura originale.

*Qual è l'operazione corrispondente in* CEI*Ar* L'operazione informatica corrispondente è la modifica dell'ordine delle schede aggregazione logica dipendenti da una medesima partizione.

*Quando deve essere eseguita* Essa dovrà essere eseguita man mano che si acquisiscono le cognizioni necessarie a stabilire l'ordine più appropriato delle aggregazioni fra loro.

*Riferimento al manuale utente ed eventuali indicazioni specifiche* L'operazione è descritta al capitolo quarto, paragrafo 4.2.1 del manuale utente.

### *IV.3. Il completamento delle rappresentazioni aggiuntive*

Se, oltre alla rappresentazione di tipo A, sono state introdotte e via via incrementate nella base dati anche altre rappresentazioni, occorre seguirne il corretto sviluppo.

#### *IV.3.1. Costruire le rappresentazioni di tipo B e C*

Entrambe le rappresentazioni di tipo B e C vengono costruite, come abbiamo visto, semplicemente facendo riferimento alle segnature, originali o arbitrarie, presenti sulle unità archivistiche, pertanto tale costruzione avviene per così dire spontaneamente, via via che procede la schedatura delle unità, e senza che vi sia necessità di interventi particolari da parte dell'archivista; l'unica operazione che potrebbe rivelarsi indispensabile è il periodico riordino delle partizioni appartenenti ad un medesimo livello. Non sempre infatti, come già abbiamo notato, tale ordine è desumibile dalla segnatura, serve allora un ripensamento critico, eventualmente supportato da strumenti di corredo preesistenti, riferiti ai rispettivi ordinamenti che si stanno ricostruendo.

*Qual è l'operazione corrispondente in* CEI*Ar* L'operazione informatica corrispondente è la modifica dell'ordine delle schede aggregazione logica dipendenti da una medesima partizione.

*Quando deve essere eseguita* Essa dovrà essere eseguita man mano che si acquisiscono le cognizioni necessarie a stabilire l'ordine più appropriato delle aggregazioni fra loro.

*Riferimento al manuale utente ed eventuali indicazioni specifiche* L'operazione è descritta al capitolo quarto, paragrafo 4.2.1 del manuale utente.

#### *IV.3.2. Costruire la rappresentazione di tipo D*

La rappresentazione di tipo D costituisce invece una nostra libera iniziativa, per cui le relative partizioni ed il loro ordinamento interno sono stabilite a priori, sulla base delle esigenze individuate. L'unica operazione indispensabile sarà allora costituita dal periodico riordino delle unità appartenenti alla medesima partizione.

*Qual è l'operazione corrispondente in* CEI*Ar* L'operazione informatica corrispondente è l'applicazione del riordino automatico delle unità archivistiche su base cronologica o alfabetica.

*Quando deve essere eseguita* Essa dovrà essere eseguita periodicamente, man mano che a ciascuna scheda aggregazione logica vengono collegate nuove schede unità.

*Riferimento al manuale utente ed eventuali indicazioni specifiche* L'operazione è descritta al capitolo quarto, paragrafo 4.3.1 del manuale utente.

### CAPITOLO V: COMPLETARE L'INTERVENTO

### *Introduzione*

Una volta portata a termine la schedatura di tutte le unità archivistiche, ha inizio la fase conclusiva del lavoro. E' a questo punto dell'intervento che dovrà essere presa una decisione importante: se, cioè, si potrà procedere anche alla ricollocazione ordinata di tutte le unità archivistiche, sulla base dell'ordinamento originario dei diversi fondi finalmente ricostruito, oppure se si riterrà più opportuno lasciare il materiale documentario fisicamente collocato dove si trova, stabilendo un raccordo fra la sua descrizione ordinata ed il posizionamento delle unità sugli scaffali, in altre parole prevedendo di utilizzare una tavola di concordanze. Naturalmente la prima soluzione è senz'altro la migliore, anche se non sempre praticabile: essa consente infatti di ripristinare integralmente la situazione originaria dei fondi archivistici, assicurando sia la massima accessibilità ai fondi stessi, all'interno dei quali la documentazione potrà essere ricercata direttamente, senza bisogno di utilizzare uno strumento di mediazione quale è appunto la tavola di concordanze, sia la massima gestibilità, perché risulterà ottimizzato l'uso dello spazio e saranno assicurate le migliori garanzie di buona conservazione del materiale, che anche dal punto di vista fisico si troverà ricondotto nella sua posizione "naturale".

C'è un solo caso in cui non risulta consigliabile ripristinare, anche fisicamente, l'ordinamento originario, ed è appunto il caso in cui un fondo archivistico sia stato arbitrariamente riordinato, e questo nuovo ordinamento si rispecchi tuttora nell'ordine fisico del materiale: si ricorrerà allora allo strumento della tavola di concordanze per gestire la relazione che intercorre tra ordinamento originario, ricostruito virtualmente, e ordinamento arbitrario, corrispondente all'ordinamento fisico delle unità archivistiche.

Si tratta dunque, prima di intraprendere questa fase conclusiva del lavoro, di stabilire, fondo per fondo, se dovrà essere o meno effettuata anche la ricollocazione in ordine, e con quali modalità. Dopodiché si procederà a: completare il riordino virtuale, completare la descrizione, effettuare quindi una terza fase, diversificata a seconda della scelta compiuta, ovvero, in alternativa:

- provvedere alla ricollocazione ordinata delle unità archivistiche introducendo una nuova segnatura;
- lasciare le unità archivistiche al posto in cui si trovano sostituendo il cartellino provvisorio con un cartellino definitivo recante la collocazione fisica;
- lasciare le unità archivistiche al posto in cui si trovano eliminando il cartellino provvisorio ed utilizzando come collocazione fisica la segnatura riferentesi all'ordinamento arbitrario.

### *V.1. Il completamento del riordino*

E' un'attività che interessa la rappresentazione di tipo A di ciascun fondo archivistico: si tratta infatti di rielaborare in via definitiva tale rappresentazione, a partire da un riesame complessivo di tutte le conoscenze acquisite nel corso della schedatura, arrivando a dare una posizione non più modificabile a ciascuna partizione e a ogni singola unità archivistica.

#### *V.1.1. Confrontare le diverse rappresentazioni di ogni fondo archivistico*

Se è stato possibile elaborare una rappresentazione di tipo B, ricalcata sulla segnatura originale, essa potrà essere utilizzata in questa fase come termine di paragone con l'ipotesi di riordino da noi costruita nella rappresentazione di tipo A. Il confronto riguarderà sia l'articolazione delle partizioni che la numerazione delle unità, ed ha l'unico scopo di affinare la rappresentazione di tipo A.

*Qual è l'operazione corrispondente in* CEI*Ar* L'operazione informatica corrispondente è la stampa della tavola di concordanza.

*Quando deve essere eseguita* Essa sarà eseguita al termine dell'elaborazione delle rappresentazioni da confrontare. *Riferimento al manuale utente ed eventuali indicazioni specifiche*

L'operazione è descritta al capitolo sesto, paragrafo 2.3.6 del manuale utente.

### *V.1.2. Assegnare una posizione definitiva a ciascuna partizione di ogni fondo archivistico*

Si tratta di ripetere per l'ultima volta ed in via definitiva operazioni già compiute nel corso della schedatura, all'interno della rappresentazione di tipo A di ciascun fondo, per determinare la posizione di ogni partizione sia rispetto al livello di appartenenza che nei confronti delle partizioni del medesimo livello (vedi V.2.*5*. e V.2.*6*.).

### *V.1.3. Assegnare una posizione definitiva a ciascuna unità archivistica all'interno della partizione di appartenenza*

Nel corso della schedatura delle unità archivistiche si è arrivati a ricondurre ciascuna di esse, anche attraverso successivi ripensamenti, alla partizione di appartenenza. Si tratta di definire l'ordine reciproco delle unità che fanno parte della medesima partizione; tale ordine è stato già prefigurato in maniera automatica applicando le funzionalità di riordino su base cronologica o alfabetica (vedi V.2.*4*.), occorre ora affinarlo intervenendo sulle inevitabili semplificazioni derivanti dall'automatismo che è stato applicato.

*Qual è l'operazione corrispondente in* CEI*Ar* L'operazione informatica corrispondente è la correzione manuale utente dell'ordinamento interno alle aggregazioni logiche.

*Quando deve essere eseguita* Essa dovrà essere eseguita al termine della schedatura di tutte le unità, quando si è certi di non dover più effettuare modifiche nell'attribuire una unità ad una aggregazione piuttosto che ad un'altra.

*Riferimento al manuale utente ed eventuali indicazioni specifiche* L'operazione è descritta al capitolo quarto, paragrafo 4.3.1 del manuale utente.

### *V.1.4. Scegliere in via definitiva il sistema identificativo da attribuire alle unità archivistiche, distintamente per ogni fondo*

Finora le unità archivistiche sono state numerate, all'interno della rappresentazione di tipo A, con numerazioni interne alle rispettive partizioni di appartenenza: questo costituisce infatti il sistema migliore per potersi orientare nella ricostruzione dell'ordinamento originario e per poter effettuare sistematici confronti con la segnatura originale. Una volta concluso il lavoro, è però il momento di domandarsi se sia opportuno mantenere questa modalità oppure attribuire alle unità una numerazione continua, o di corda.

La scelta dipende principalmente dalla domanda che ci siamo fatti inizialmente, cioè se si dovrà provvedere alla ricollocazione ordinata delle unità archivistiche, oppure se lasceremo le unità archivistiche al posto in cui si trovano:

- nel secondo caso, la numerazione che introdurremo nella nostra descrizione (rappresentazione di tipo A), avrà un valore puramente descrittivo, non sarà cioè utilizzata per numerare e quindi gestire le unità archivistiche, sarà dunque da preferire una *numerazione a partizioni aperte*, più significativa dal punto di vista della descrizione;
- nel primo caso invece la numerazione che andiamo ad introdurre avrà anche un utilizzo pratico, perché verrà fisicamente riportata sulle unità e servirà alla loro gestione. Occorre quindi prendere in considerazione l'ipotesi della numerazione continua, o di corda, che risulta molto vantaggiosa proprio per quel che riguarda gli aspetti di gestione delle unità. In termini generali, è consigliabile procedere come segue:
	- V.1.4.1.scegliere comunque la *numerazione a partizioni aperte* per quei fondi ancora "vivi", suscettibili di accrescimento;
	- V.1.4.2.scegliere la *numerazione continua o di corda* per i fondi "morti", il cui soggetto produttore non è più attivo.

*Qual è l'operazione corrispondente in* CEI*Ar* L'operazione informatica corrispondente è la riattribuzione della numerazione in numeri arabi alle unità archivistiche, scegliendo se attribuire una numerazione a partizioni aperte o continua. *Quando deve essere eseguita*

Essa dovrà essere eseguita come ultima e definitiva operazione sull'ordinamento delle unità.

*Riferimento al manuale utente ed eventuali indicazioni specifiche* L'operazione è descritta al capitolo quarto, paragrafo 4.3.1 del manuale utente.

### *V.2. Il completamento della descrizione*

### *V.2.1. Completare la descrizione dei fondi archivistici e delle partizioni e rilevare le relative voci di indice*

Seguendo il modello previsto (vedi cap.III.1.1), si provvede ora al definitivo completamento e alla revisione finale di tutte le schede fondo, delle schede rappresentazione di tipologia A ad esse associate, e delle schede aggregazione logica da esse dipendenti.

Se è programmato il confezionamento dell'indice, il completamento delle schede prevede anche il rilevamento dei nomi propri, contenuti nelle schede stesse, ai fini del loro inserimento in indice: occorre cioè stabilire un legame fra ogni nome proprio e la scheda in cui esso è riportato, seguendo le modalità già illustrate per le schede unità (vedi IV.1.8)

*Qual è l'operazione corrispondente in* CEI*Ar* L'operazione informatica corrispondente è il rilevamento delle voci di indice.

*Quando deve essere eseguita* Essa dovrà essere eseguita per ciascuna scheda fondo e aggregazione logica. *Riferimento al manuale utente ed eventuali indicazioni specifiche* L'operazione è descritta al capitolo quarto, paragrafo 6.2 del manuale utente.

#### *V.2.2. Rilevare le voci di indice coinvolgendo le schede entità*

Se si è stabilito di realizzare l'indice utilizzando le schede entità (vedi III.4.2) si procederà, in primo luogo, effettuando il rilevamento secondo le modalità già descritte nel paragrafo precedente, in secondo luogo instaurando un legame fra ciascuna voce d'indice rilevata e la scheda che individua l'entità corrispondente, come già illustrato per le schede unità (vedi IV.1.9).

#### *V.2.3. Completare la descrizione delle unità archivistiche*

Mentre le schede di livello superiore all'unità archivistica possono e debbono essere revisionate singolarmente, il numero delle schede unità è di solito talmente elevato da consigliare, per l'effettuazione della loro revisione, un approccio diverso da quello della semplice rilettura.

*Quali sono le operazioni corrispondenti in* CEI*Ar* Le operazioni informatiche corrispondenti sono: – la ricerca per campi sulle schede unità – l'estrazione di insiemi omogenei di schede unità rispetto alla compilazione di un determinato campo – la verifica/correzione sistematica del contenuto di quel campo nelle diverse schede unità. *Quando dovranno essere eseguite* Esse dovranno essere eseguite come ultime e definitive operazioni sulla compilazione delle unità. *Riferimento al manuale utente ed eventuali indicazioni specifiche* L'operazione è descritta al capitolo sesto, paragrafo 3.2 del manuale utente.

#### *V.2.4. Completare l'indicizzazione*

Nel corso della schedatura delle unità (IV.1.8) ed al momento di completare la descrizione dei fondi e delle partizioni (V.2.1) è stato effettuato il rilevamento delle voci di indice: tutti i nomi propri presenti nella descrizione sono stati predisposti per andare a costituire l'indice della descrizione stessa.

Si è venuto quindi creando, all'interno della banca dati, un elenco di voci, costituito dalla somma di tutti i nomi propri presenti nelle diverse schede.

Una volta che il lavoro di rilevamento sia definitivamente concluso, è necessario intraprendere una paziente operazione di "ripulitura" di tale elenco, poiché, come è facile immaginare, esso conterrà molte ripetizioni: ogni nome infatti vi compare tante volte almeno quante sono le schede che lo riportano.

Le voci fra loro esattamente identiche vengono trattate in automatico, ma sarà necessario individuare quelle voci che, pur non essendo uguali, corrispondono alla medesima persona, o famiglia o istituzione o località, e scegliere per ognuna di esse la denominazione preferita, sia applicando i criteri stabiliti in precedenza (III.3.2), sia confrontando tali criteri con le diverse denominazioni rilevate.

*Qual è l'operazione corrispondente in* CEI*Ar* L'operazione informatica corrispondente è l'uniformazione delle voci di indice. *Quando deve essere eseguita* Essa dovrà essere eseguita una volta che sia definitivamente concluso il rilevamento delle voci di indice. *Riferimento al manuale utente ed eventuali indicazioni specifiche*

L'operazione è descritta al capitolo sesto, paragrafo 1 del manuale utente.

### *V.2.5. Completare l'indicizzazione se si sono utilizzate le entità*

Se si sono utilizzate le schede entità, si tratta a questo punto di completare il collegamento di tutte le voci d'indice alle relative entità, laddove vi siano voci lasciate in sospeso (vedi IV.1.9). Si procederà poi rielaborando ciascuna scheda entità, allo scopo di:

- *eleggere in via definitiva la denominazione preferita*, sia applicando i criteri stabiliti in precedenza (III.3.2), sia confrontando tali criteri con le diverse denominazioni rilevate: ad esempio si deciderà che "Santi Filippo e Jacopo di Montebello, Chiesa di" sarà la denominazione preferita, quindi costituirà punto di accesso all'interno dell'indice a stampa;
- *introdurre e/o definire eventuali denominazioni parallele*: riprendendo il nostro esempio, si potrà definire come parallela la denominazione "Duomo di Montebello"; essa costituirà punto di accesso aggiuntivo all'interno dell'indice a stampa, accompagnata dal rimando alla denominazione preferita: "*vedi* Santi Filippo e Jacopo di Montebello, Chiesa di";
- *costruire rimandi fra entità diverse*: se presso la Chiesa dei Santi Filippo e Jacopo di Montebello è istituita una Confraternita di Carità, potrà essere creato un rimando fra le due corrispondenti schede entità, in modo che all'interno dell'indice a stampa la voce "Confraternita di Carità di Montebello" risulti accompagnata dalla dicitura: "*vedi anche* Santi Filippo e Jacopo di Montebello, Chiesa di".

*Quali sono le operazioni corrispondenti in* CEI*Ar*

- Le operazioni informatiche corrispondenti sono:
- la scelta definitiva della forma principale di ciascuna entità
- l'introduzione/definizione di forme parallele
- la costruzione di rimandi fra schede entità.

*Quando devono essere eseguite* Esse dovranno essere eseguite una volta che siano definitivamente concluse le operazioni di collegamento delle voci alle entità.

*Riferimento al manuale utente ed eventuali indicazioni specifiche*

Le operazioni sono descritte al capitolo decimo, paragrafo 1 del manuale utente.

### *V.2.6. Completare le schede entità*

Anche le schede entità beneficeranno di una revisione finale, indirizzata a:

- comporre in via definitiva l'intestazione d'autorità, secondo l'impostazione data (vedi III.4.2);
- completare la descrizione, secondo il modello scelto (vedi III.4.3).

#### *V.2.7. Stampare lo strumento di corredo*

A questo punto il lavoro descrittivo può dirsi concluso, non rimane che stampare lo strumento di corredo realizzato, eventualmente corredato dei relativi indici.

Nello strumento di corredo le unità si susseguono secondo l'ordinamento originario così come ricostruito, e sono numerate sulla base del sistema identificativo da noi scelto (vedi V.1.4):

- se è prevista la ricollocazione ordinata delle unità archivistiche sulla base di tale numerazione, nello strumento di corredo a stampa non sarà necessario riportare alcuna altra numerazione;
- se invece le unità archivistiche verranno lasciate al posto in cui si trovano sostituendo il cartellino provvisorio con un cartellino definitivo recante la collocazione fisica, nello strumento di corredo a stampa sarà necessario riportare, per ciascuna unità archivistica, anche l'indicazione della collocazione fisica;
- se le unità archivistiche verranno lasciate al posto in cui si trovano eliminando il cartellino provvisorio ed utilizzando come collocazione fisica la segnatura riferentesi ad un ordinamento arbitrario, nello strumento di corredo a stampa sarà necessario riportare, per ciascuna unità archivistica, anche la segnatura propria di quell'unità nell'ordinamento arbitrario.

*Quali sono le operazioni corrispondenti in* CEI*Ar* Le operazioni informatiche corrispondenti sono:

- la scelta del fondo oggetto della procedura di stampa
- la selezione, per ciascuna scheda fondo, della scheda rappresentazione di tipo A,
- contrassegnata come principale
- l'avvio della procedura di stampa
- la selezione del formato di stampa
- l'eventuale selezione dell'opzione di stampa della collocazione delle unità
- l'eventuale selezione dell'opzione di stampa di tutte le segnature delle unità
- l'eventuale selezione del formato di stampa degli indici.

*Quando dovranno essere eseguite*

Esse dovranno essere eseguite come ultime e definitive operazioni sulla base dati

*Riferimento al manuale utente ed eventuali indicazioni specifiche* L'operazione è descritta al capitolo sesto, paragrafo 2 del manuale utente.

E' consigliabile inoltre confezionare lo strumento corredandolo di un'introduzione, in cui vengano brevemente riassunti:

- descrizione dell'oggetto dell'intervento, nella situazione iniziale
- tipologia di intervento realizzato
- caratteri salienti del riordino, rappresentazioni realizzate
- tipo di sistema di identificazione adottato nella descrizione
- illustrazione del modello descrittivo impiegato
- scelte terminologiche, glossario
- criteri di introduzione di nomi propri nella descrizione
- criteri di definizione delle denominazioni preferite

### *V.3. La ricollocazione ordinata*

Con la stampa dello strumento di corredo si è dunque concluso il lavoro di descrizione del nostro complesso documentario, tuttavia l'intervento non può dirsi terminato finché anche il materiale non abbia ricevuto un'opportuna sistemazione.

Come abbiamo detto, tre sono le soluzioni possibili:

- 1) provvedere alla ricollocazione ordinata delle unità archivistiche introducendo una nuova segnatura;
- 2) lasciare le unità archivistiche al posto in cui si trovano sostituendo il cartellino provvisorio con un cartellino definitivo recante la collocazione fisica;
- 3) lasciare le unità archivistiche al posto in cui si trovano eliminando il cartellino provvisorio ed utilizzando come collocazione fisica la segnatura riferentesi all'ordinamento arbitrario.

Nell'ultimo caso non ci sarà alcuna operazione aggiuntiva da effettuare sulla base dati: sarà sufficiente, dapprima, verificare che effettivamente le unità archivistiche siano collocate secondo l'ordinamento arbitrario, introdurre eventuali minimi correttivi, quindi eliminare i cartellini provvisori.

Nel secondo caso si procederà alla stampa dei cartellini definitivi, sulla base della rappresentazione fisica dei fondi.

*Quali sono le operazioni corrispondenti in* CEI*Ar* Le operazioni informatiche corrispondenti sono: – la scelta del fondo oggetto della procedura di stampa – l'avvio della procedura di stampa – la selezione del formato cartellini per collocazione. *Quando dovranno essere eseguite* Esse dovranno essere eseguite come ultime e definitive operazioni sulla base dati. *Riferimento al manuale utente ed eventuali indicazioni specifiche* L'operazione è descritta al capitolo sesto, paragrafo 2.4 del manuale utente.

### *V.3.1. Stampare la tavola di concordanze e ricollocare le unità archivistiche*

Ogni volta che è possibile, si procederà alla ricollocazione ordinata delle unità archivistiche, cioè al ripristino anche fisico dell'ordinamento originario, come degno coronamento del paziente lavoro fin qui svolto.

La tavola di concordanze di cui abbiamo bisogno a questo punto è costituita, fondo per fondo, dall'elenco di tutte le unità archivistiche susseguentesi nell'ordine dato dalla rappresentazione A o principale, e accompagnate dall'indicazione della loro collocazione fisica. Ci serviremo di questo strumento per ricollocare fisicamente le unità archivistiche.

*Quali sono le operazioni corrispondenti in* CEI*Ar*

- Le operazioni informatiche corrispondenti sono:
- la scelta del fondo oggetto della procedura di stampa
- la selezione, per ciascuna scheda fondo, della scheda rappresentazione di tipo A
- l'avvio della procedura di stampa
- la selezione del formato elenco unità per segnatura, che riporta la collocazione di ciascuna unità archivistica.

*Quando dovranno essere eseguite*

Esse dovranno essere eseguite solo quando sia definitivamente ultimata ogni modifica alla base dati.

*Riferimento al manuale utente ed eventuali indicazioni specifiche* L'operazione è descritta al capitolo sesto, paragrafo 2.3.4 del manuale utente.

### *V.3.2. Stampare i nuovi cartellini*

Una volta effettuato lo spostamento delle unità archivistiche, fondo per fondo, ed eseguita un'ultima verifica complessiva, si procederà ad applicare il cartellino definitivo e, infine, a rimuovere quello provvisorio.

*Quali sono le operazioni corrispondenti in* CEI*Ar* Le operazioni informatiche corrispondenti sono:

- La scelta del fondo oggetto della procedura di stampa
- la selezione, per ciascuna scheda fondo, della scheda rappresentazione di tipo A
- l'avvio della procedura di stampa
- la selezione del formato cartellini per segnatura.

*Quando dovranno essere eseguite*

Esse dovranno essere eseguite solo quando sia definitivamente ultimata ogni modifica alla base dati.

*Riferimento al manuale utente ed eventuali indicazioni specifiche*

L'operazione è descritta al capitolo sesto, paragrafo 2.4 del manuale utente.

#### *V.3.3. Ancora qualche operazione a fini di buona conservazione*

Ormai sono state concluse tutte le operazioni indispensabili affinché la realtà archivistica possa dirsi ricondotta ad una situazione controllata e fruibile.

Se il modello descrittivo prescelto ha comportato anche il rilevamento di poche ma preziose informazioni a carattere gestionale, saremo ora in grado di produrre, oltre al nostro strumento di corredo, anche importanti informazioni finalizzate al mantenimento, oppure al ripristino, di buone condizioni conservative, sotto forma di elenchi di unità archivistiche che maggiormente necessitano di essere restaurate o ricondizionate.

*Quali sono le operazioni corrispondenti in* CEI*Ar*

- Le operazioni informatiche corrispondenti sono:
- la ricerca per campi sulle schede unità
- l'estrazione di insiemi omogenei di schede unità rispetto alla compilazione di un determinato campo
- la stampa di tali insiemi.

*Quando dovranno essere eseguite* Esse dovranno essere eseguite una volta ultimate la descrizione ed il riordino delle unità.

*Riferimento al manuale utente ed eventuali indicazioni specifiche* L'operazione è descritta al capitolo sesto, paragrafo 3.2 del manuale utente.

### APPENDICI

### *Tre modelli - tipo di compilazione delle schede documentazione*

### *MODELLO - TIPO DI COMPILAZIONE: livello MINIMO*

Comprende i soli dati identificativi.

### **Scheda fondo**

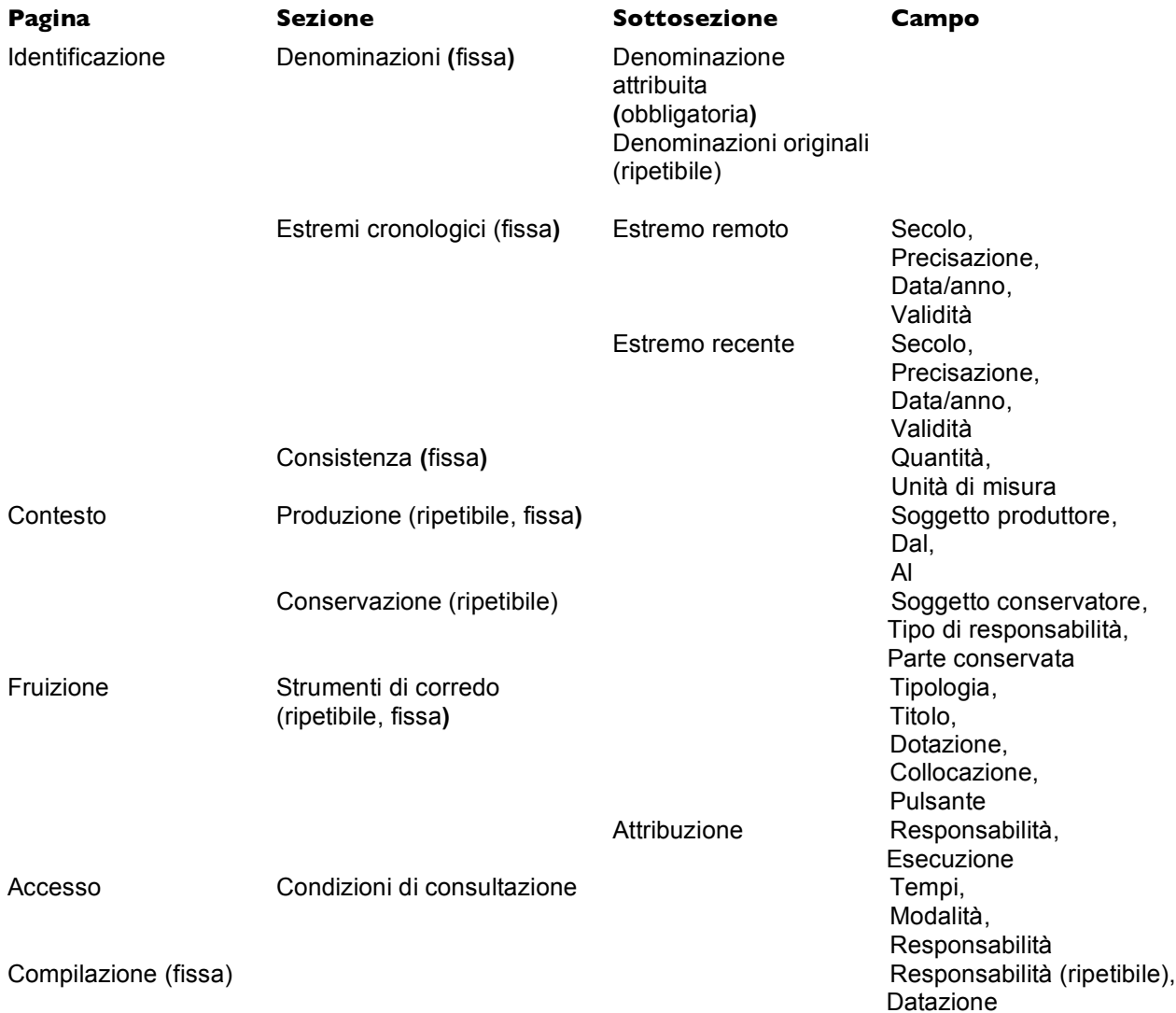

### **Scheda aggregazione logica**

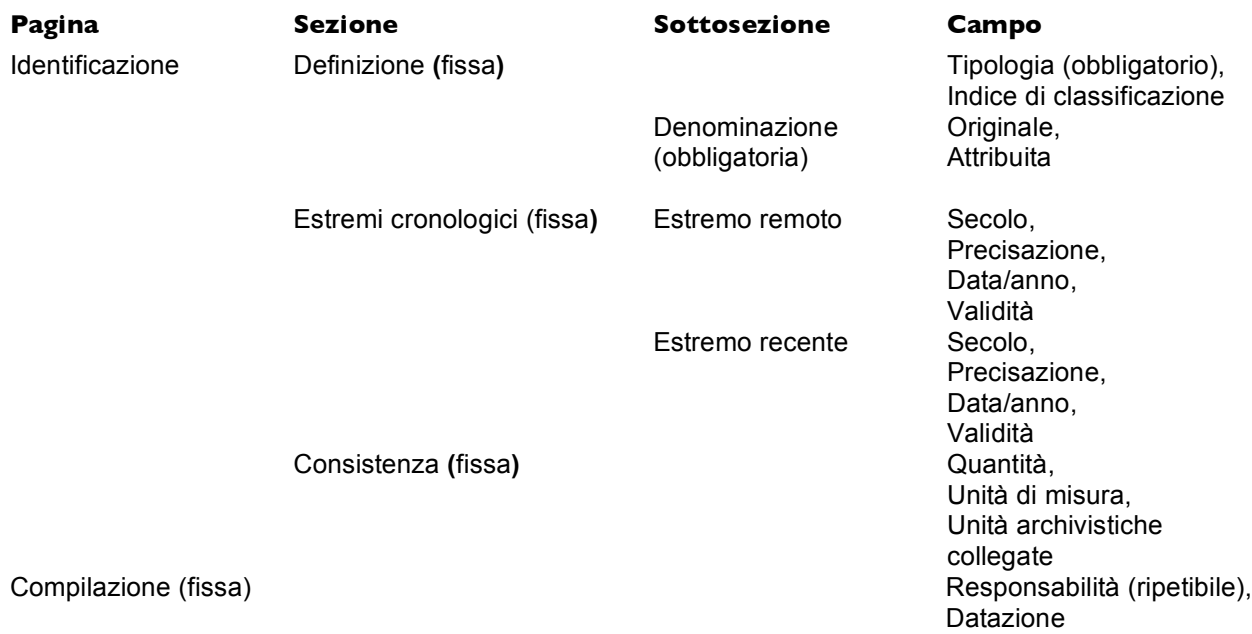

### **Scheda rappresentazione**

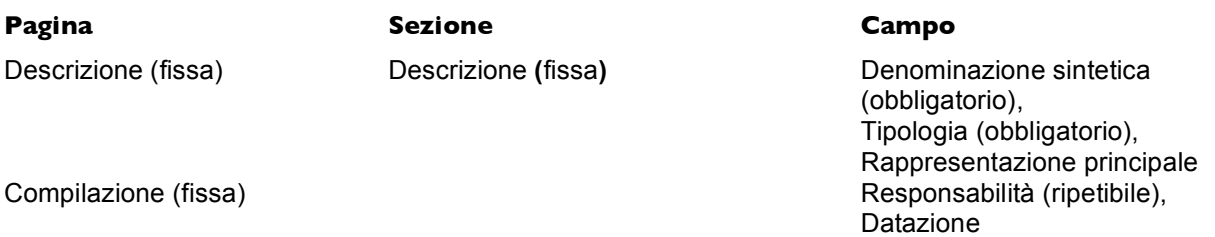

### **Scheda unità**

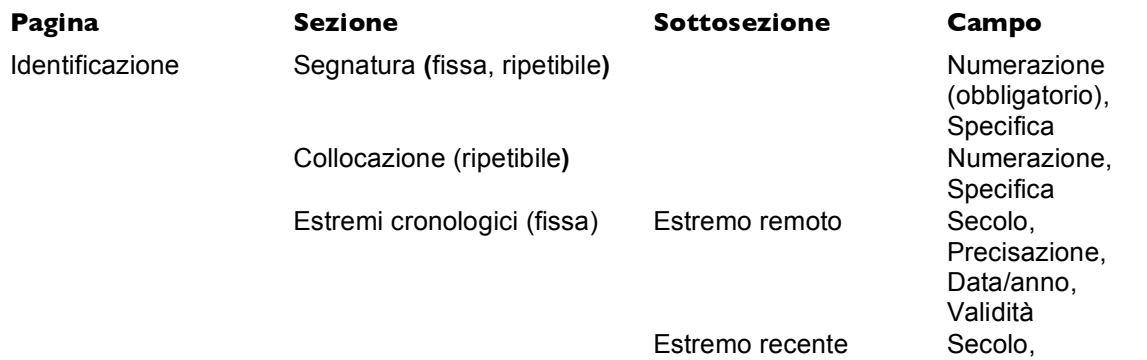

### Manuale delle procedure archivistiche in CEIAr ver. 1.3, novembre 2005

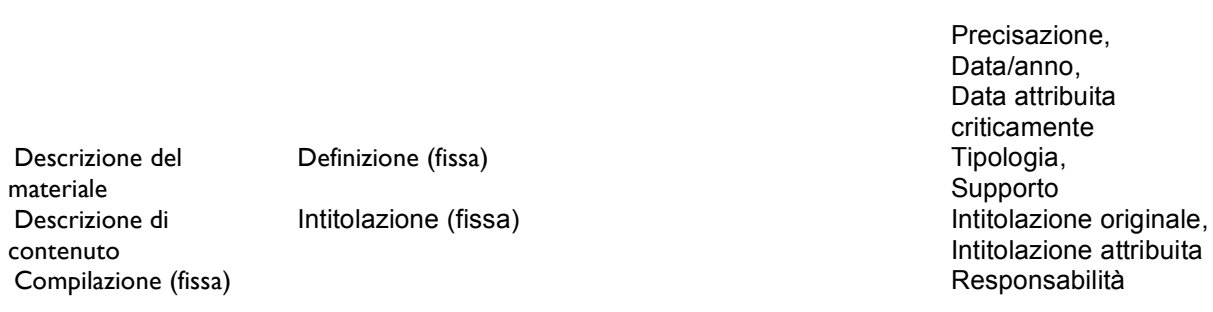

### **Scheda aggregazione fisica**

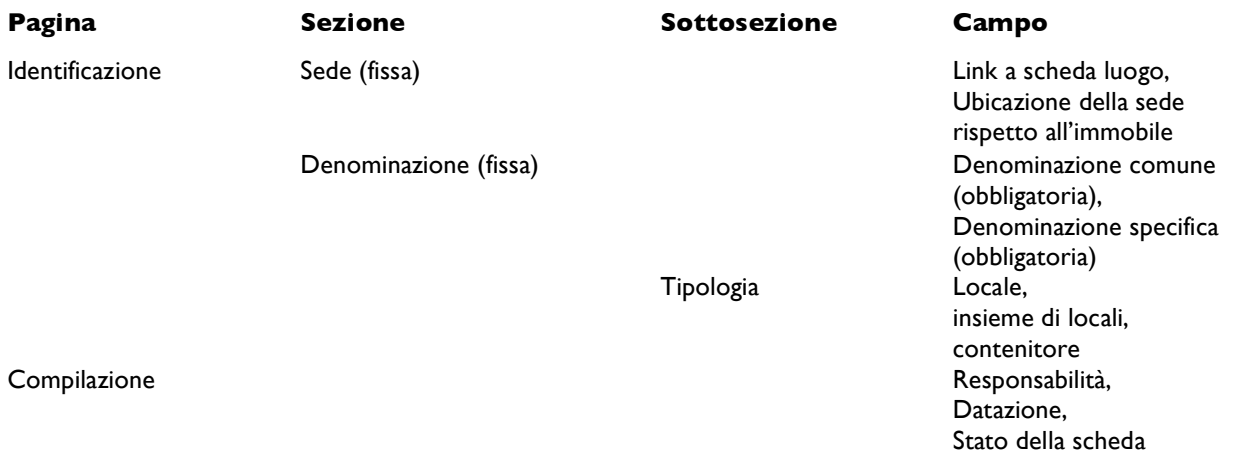

### *MODELLO - TIPO DI COMPILAZONE: livello INTERMEDIO*

- comprendente i dati identificativi e quelli relativi allo stato e alle condizioni di conservazione

### **Scheda fondo**

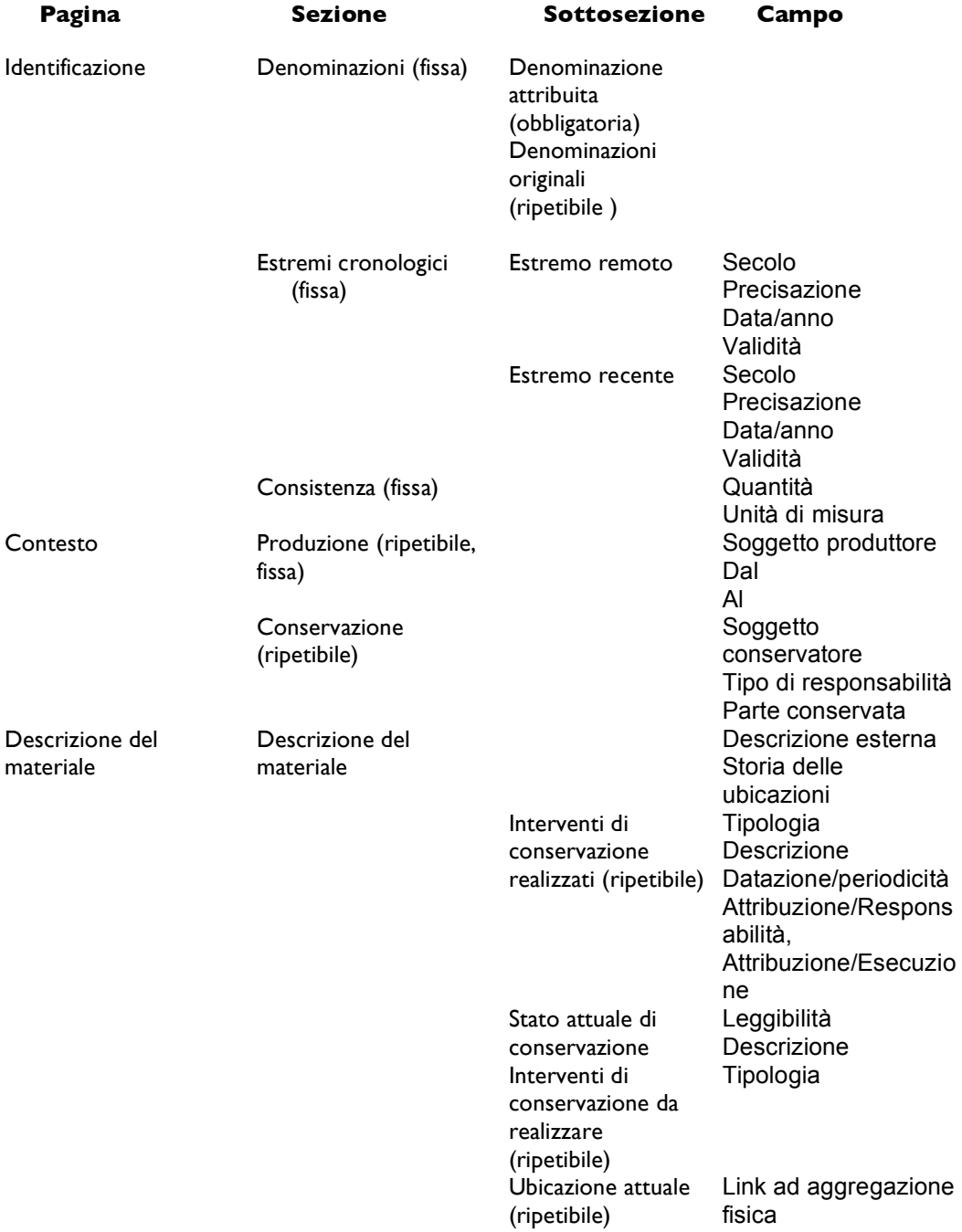

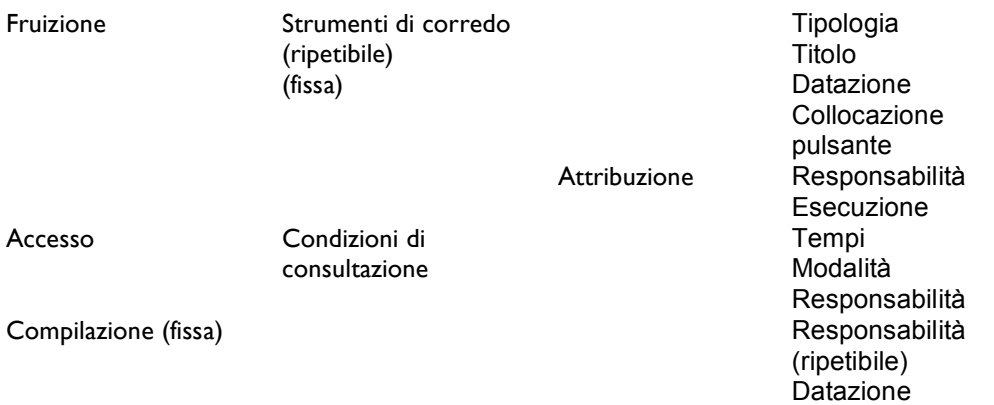

### **Scheda aggregazione logica**

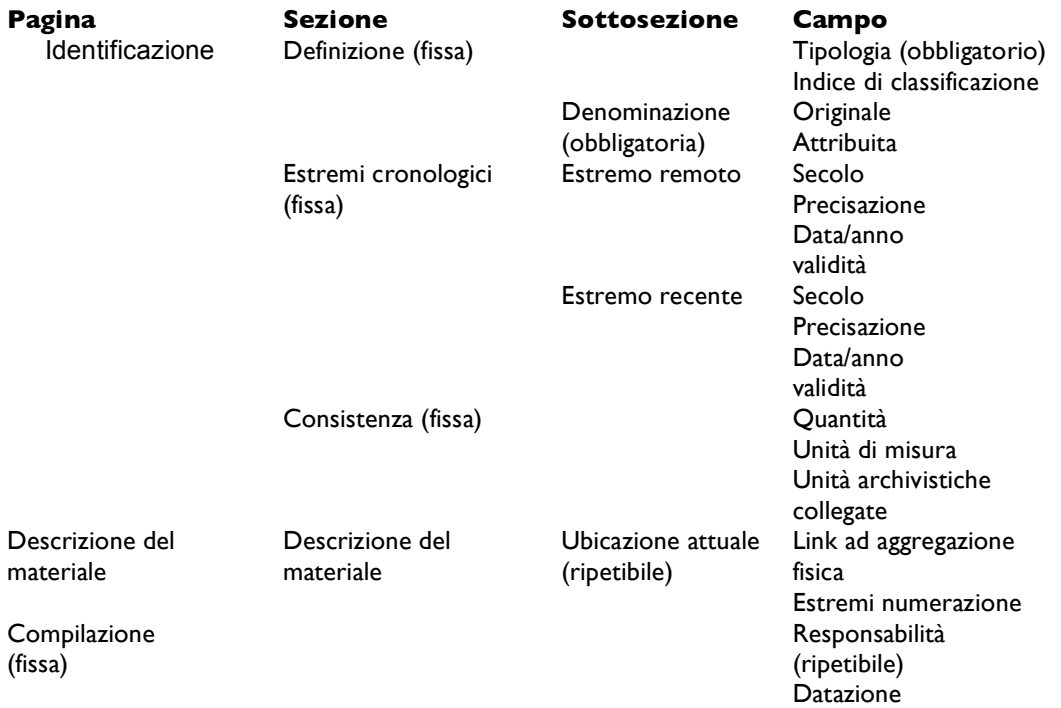

### **Scheda rappresentazione**

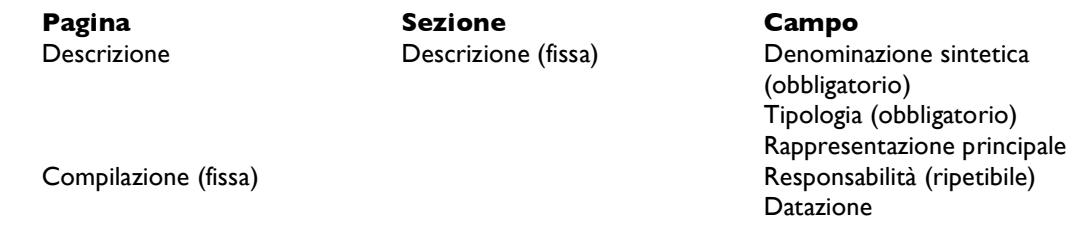

### **Scheda unità**

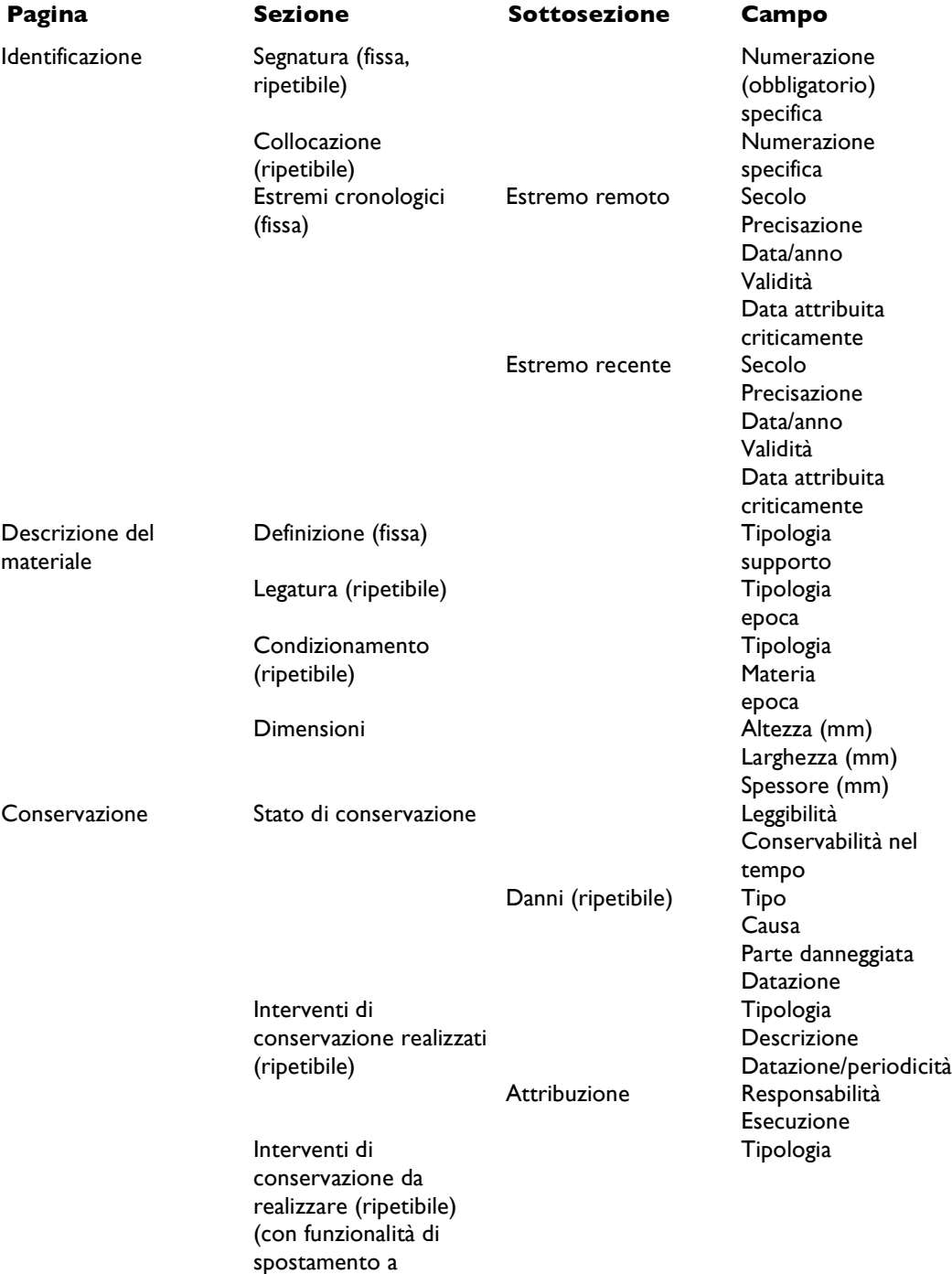

"realizzati")

Descrizione di contenuto

Compilazione (fissa)

Intitolazione (fissa) and intitolazione originale Intitolazione attribuita<br>Responsabilità Datazione

### **Scheda aggregazione fisica**

COMPLETA

### *MODELLO - TIPO DI COMPILAZIONE: livello ESTESO*

- comprendente i dati identificativi, quelli relativi allo stato e alle condizioni di conservazione, e le notizie di tipo storico-critico

### **Scheda fondo**

COMPLETA (L'USO DELLE SEZIONI CODICI IDENTIFICATIVI E VOCI DI INDICE E' COMUNQUE DA VALUTARE IN FUNZIONE DEL TIPO DI INTERVENTO)

### **Scheda aggregazione logica**

COMPLETA (L'USO DELLE SEZIONI CODICI IDENTIFICATIVI E VOCI DI INDICE E' COMUNQUE DA VALUTARE IN FUNZIONE DEL TIPO DI INTERVENTO)

### **Scheda rappresentazione**

COMPLETA

### **Scheda unità (livello inventario sommario)**

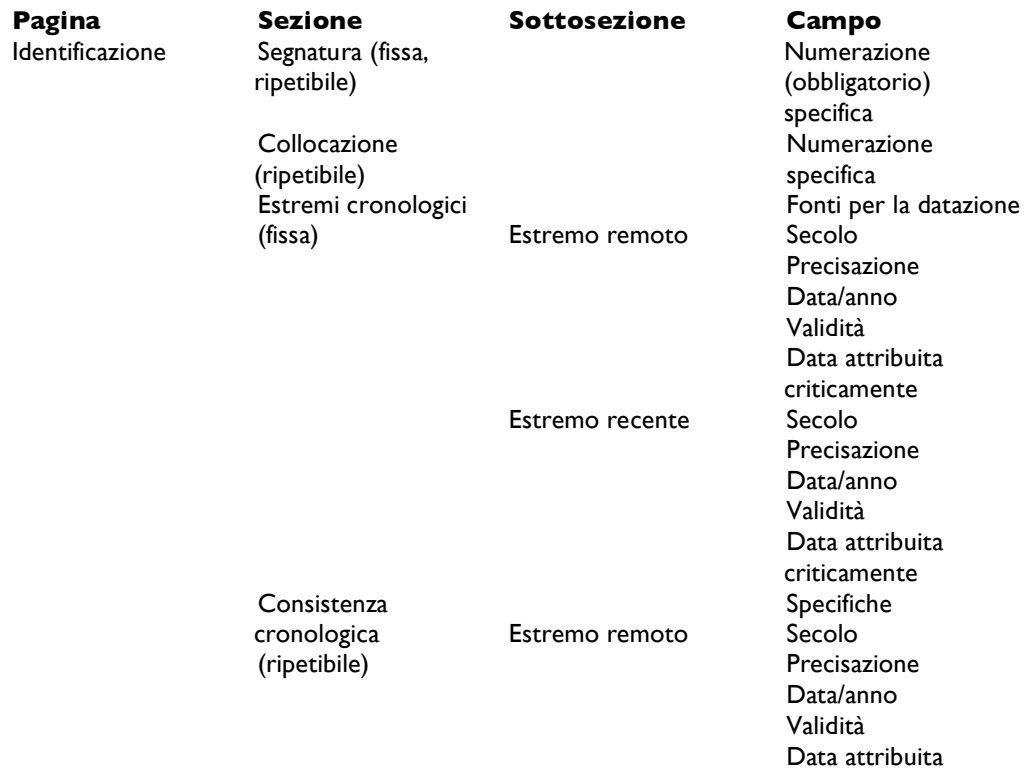

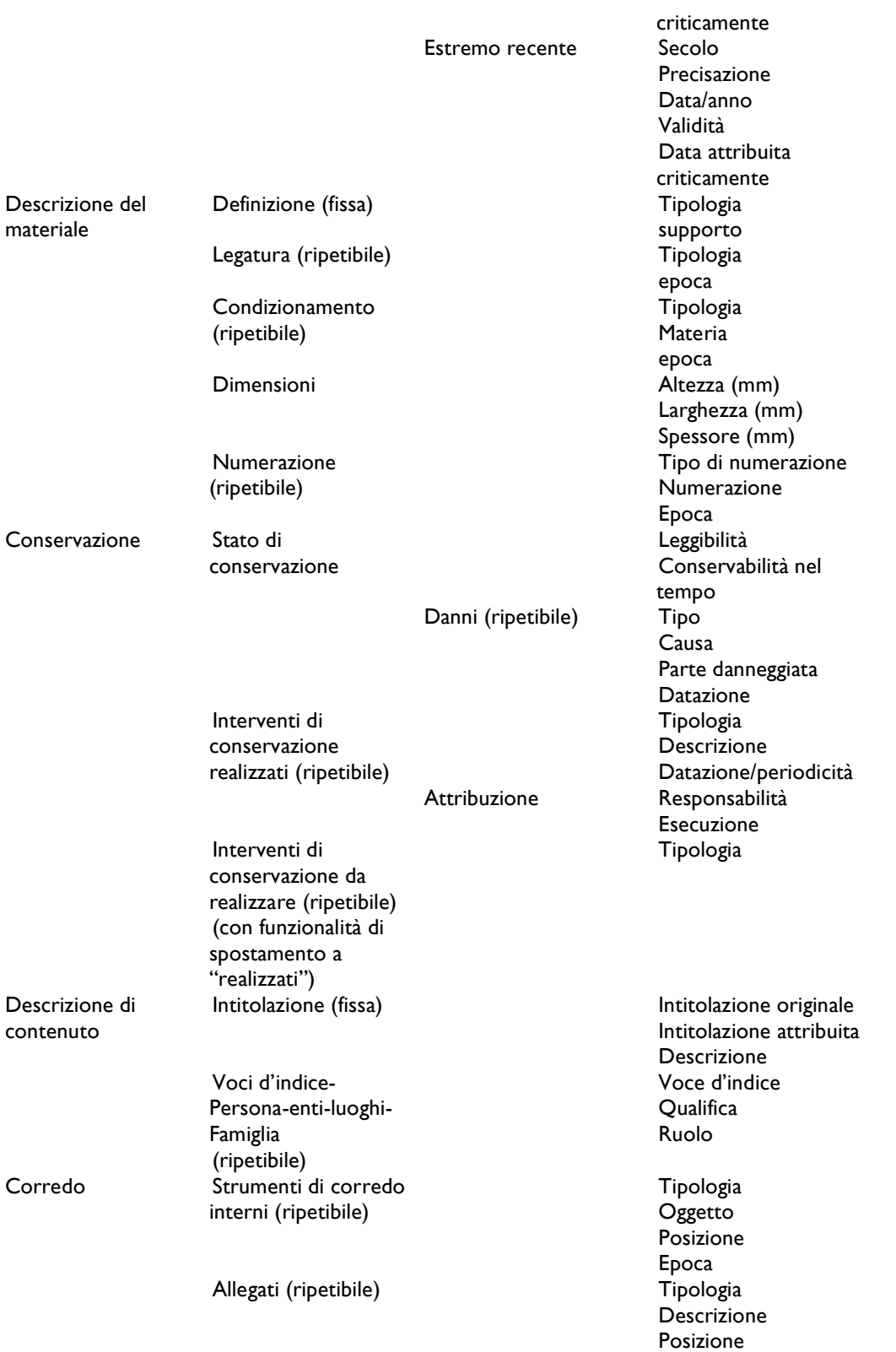

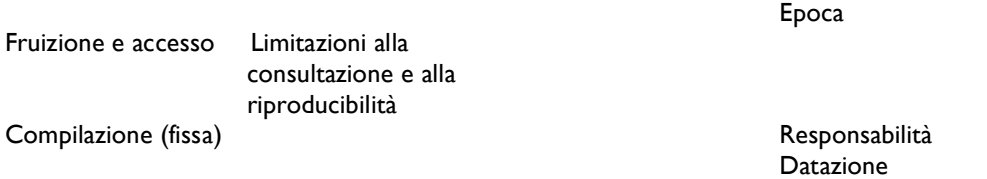

### **Scheda unità (livello inventario analitico)**

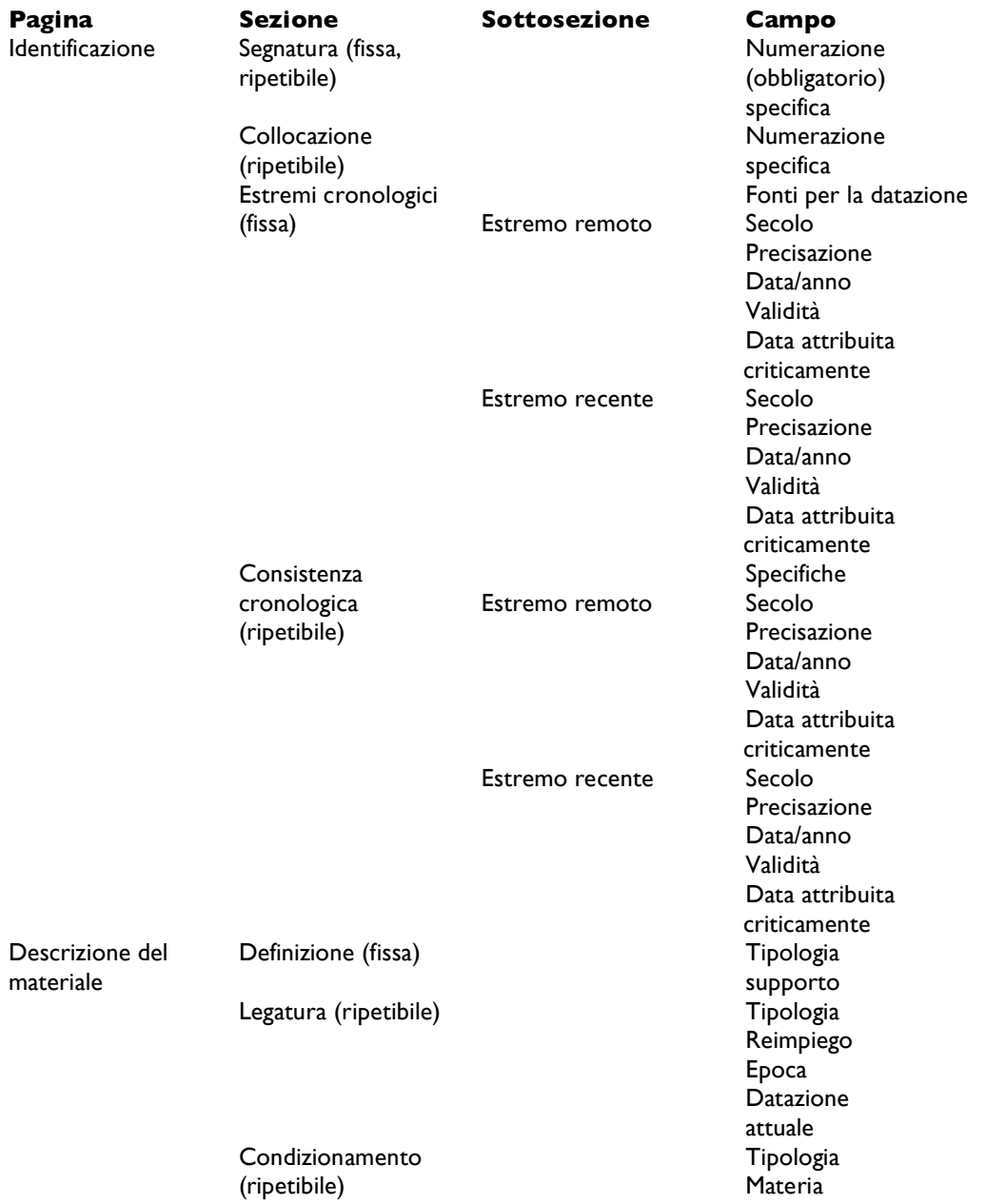

60

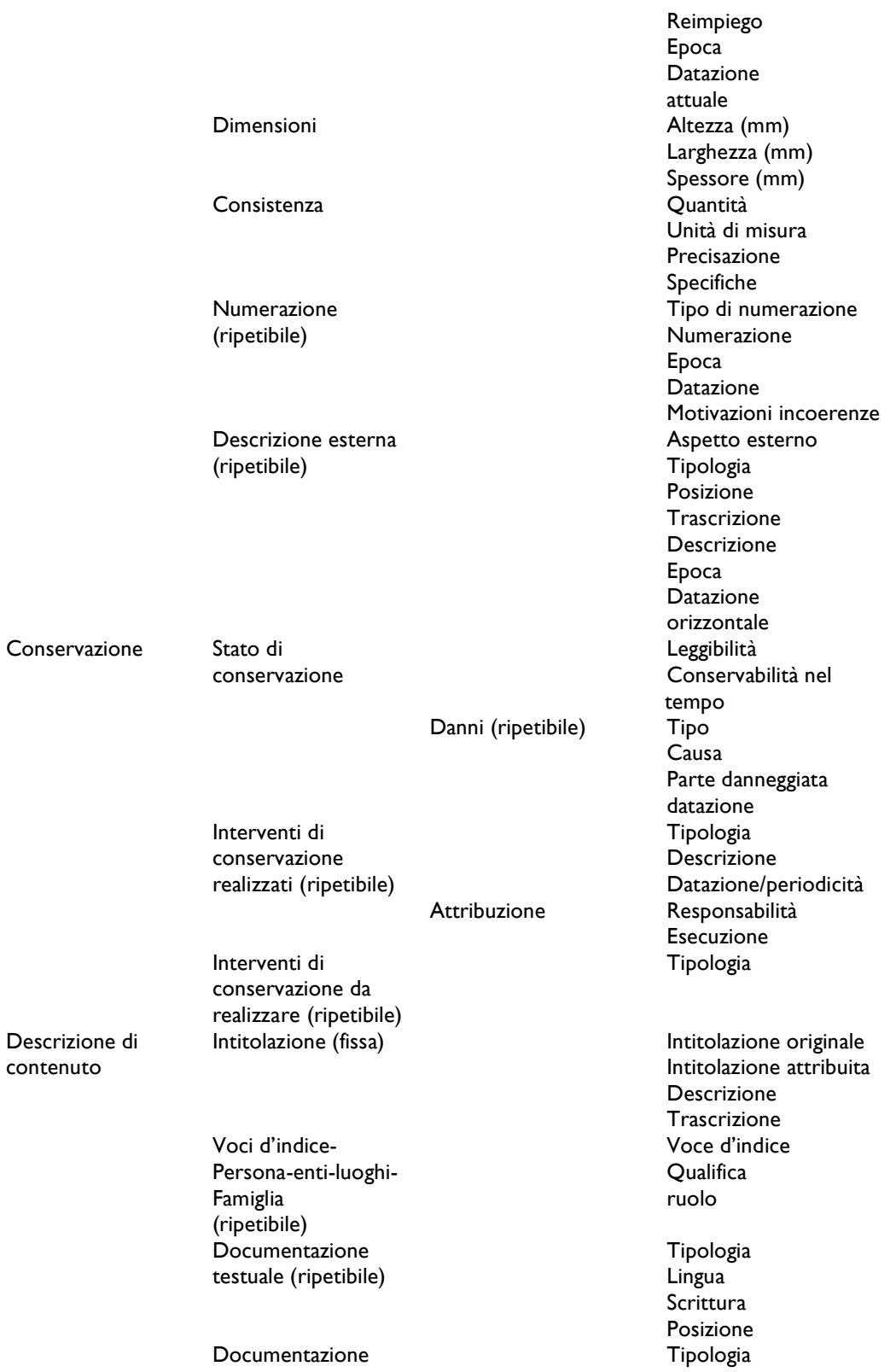

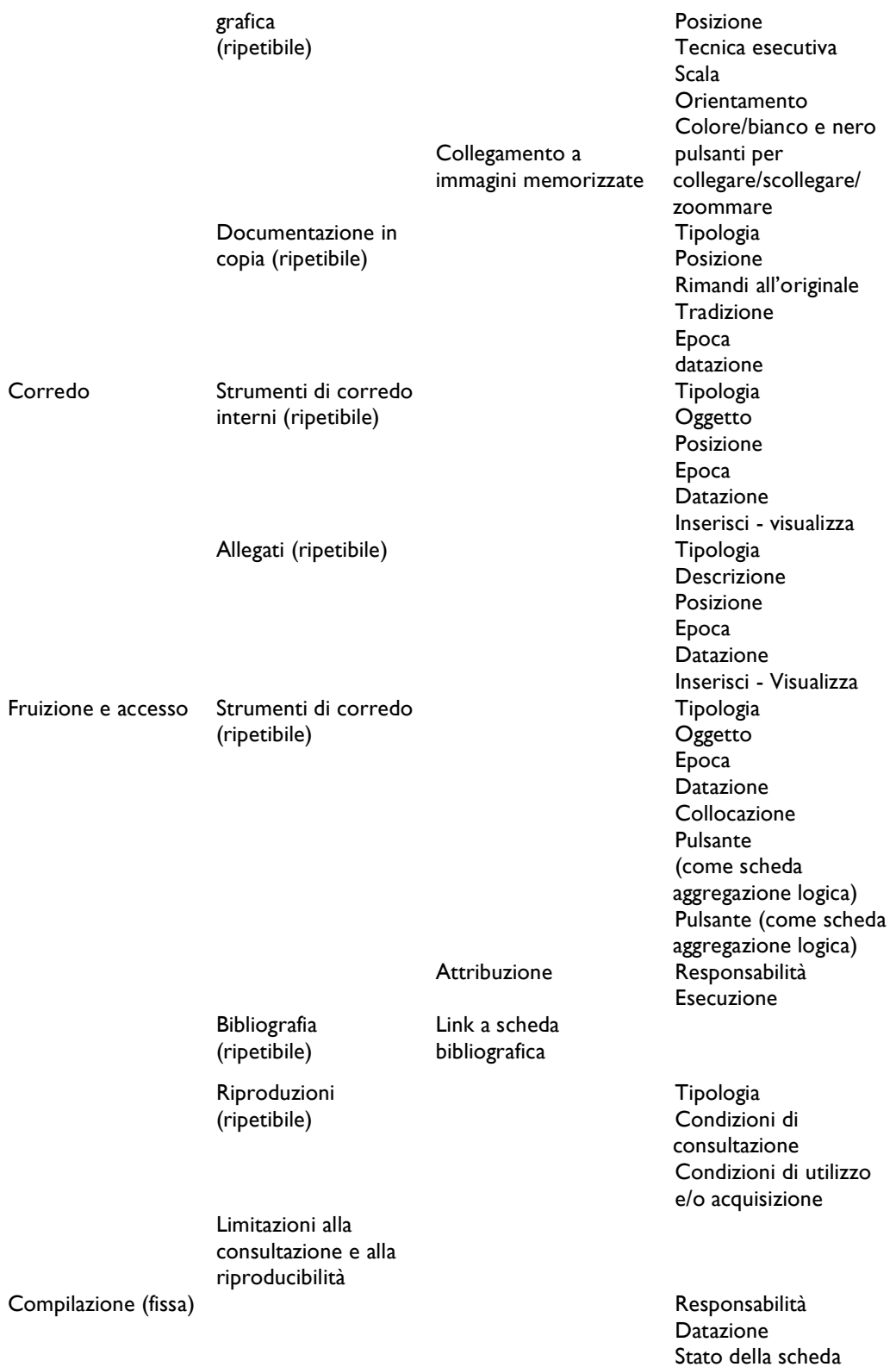

### **Scheda unità (livello documento singolo)**

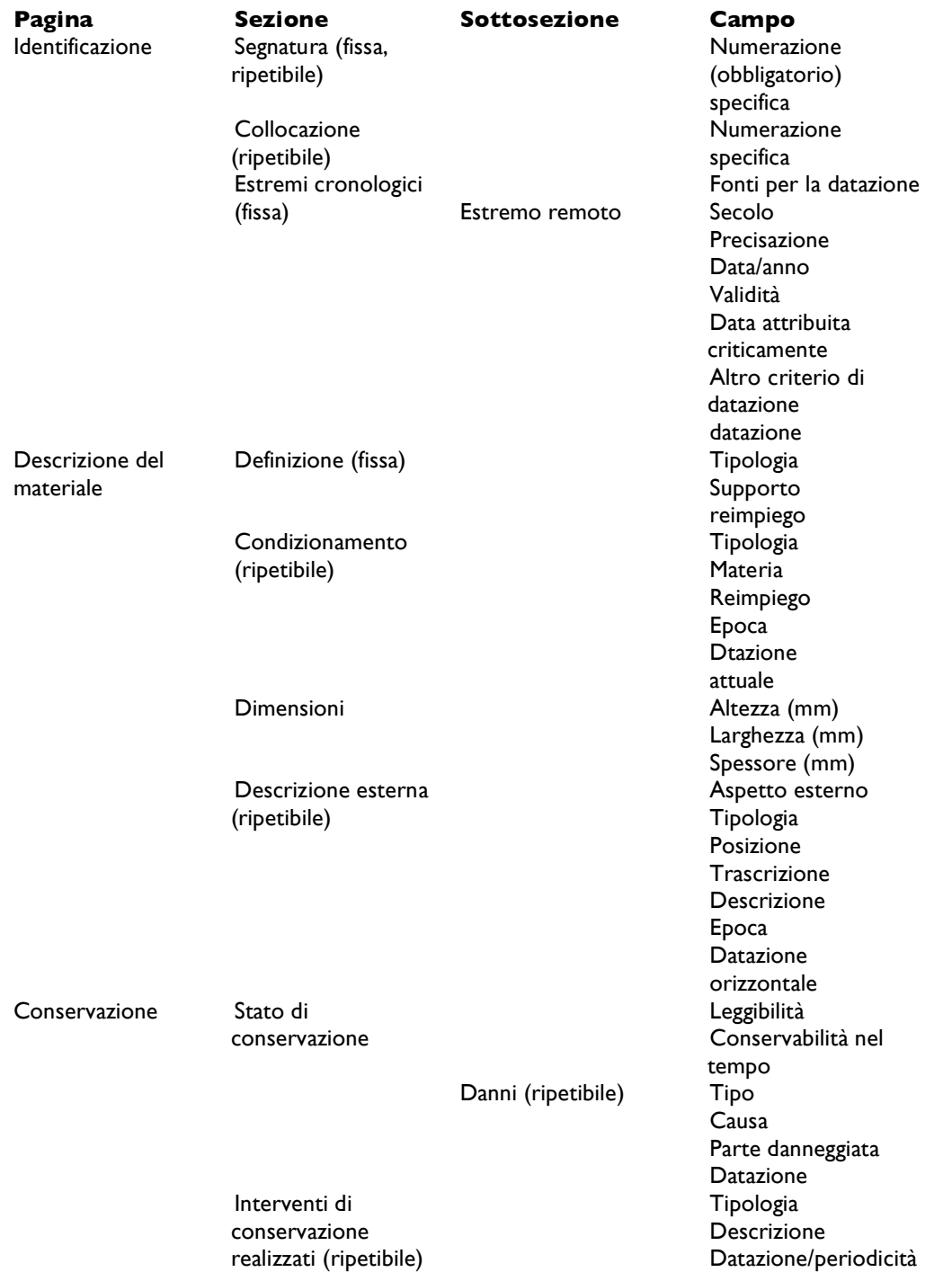

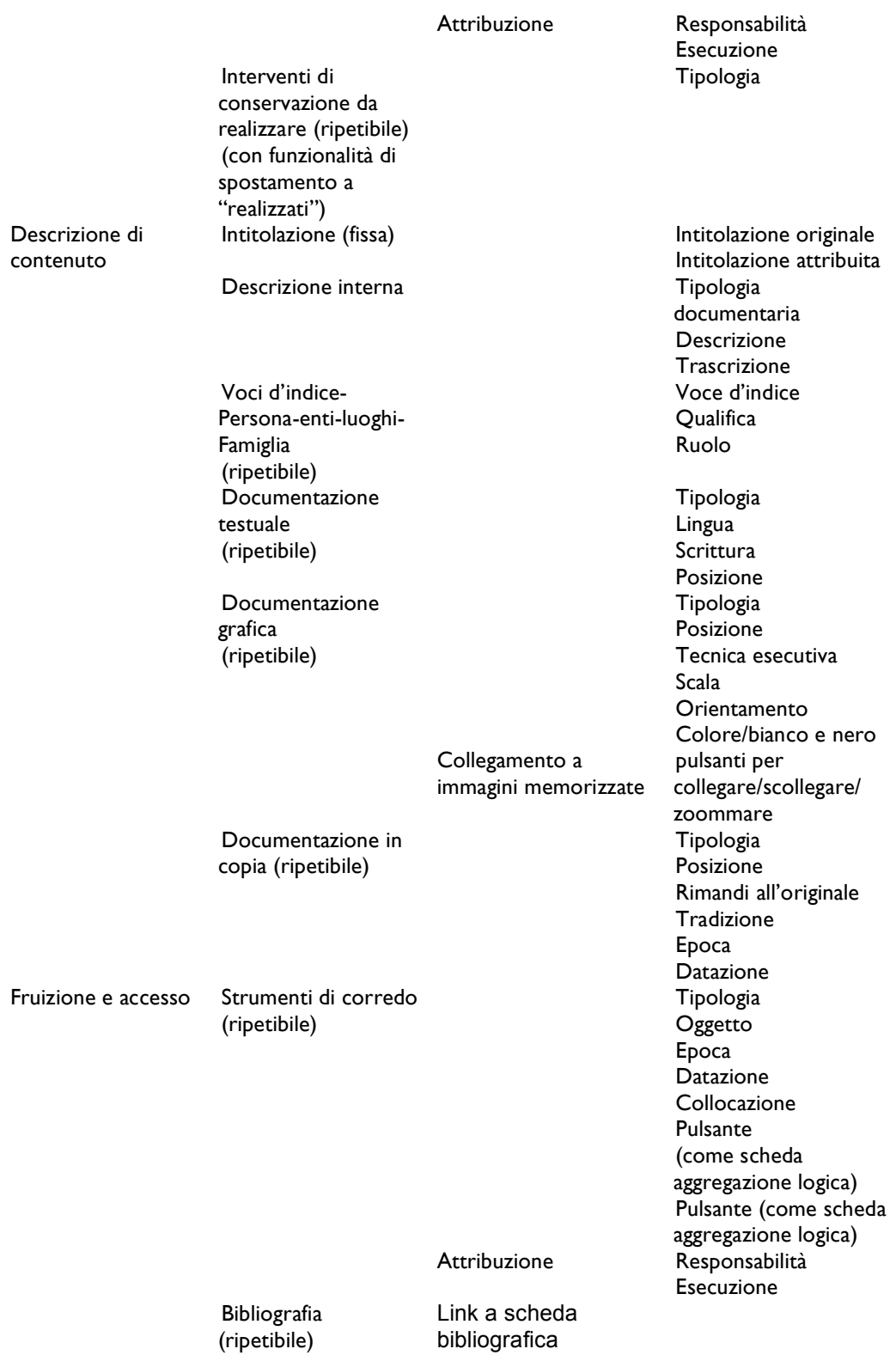

Riproduzioni (ripetibile)

Limitazioni alla consultazione e alla riproducibilità

Compilazione (fissa) and a compilazione (fissa) and a compilazione (fissa) and a compilazione (fissa) and a compila

Tipologia Condizioni di consultazione Condizioni di utilizzo e/o acquisizione

Datazione Stato della scheda

### **Scheda aggregazione fisica**

COMPLETA

### *Due modelli - tipo di compilazione delle schede entità*

### *MODELLO - TIPO DI COMPILAZIONE: SINTETICO*

Contiene solo i dati identificativi (solo la pagina identificazione, completa) e i dati di compilazione relativi a responsabilità, datazione, livello di dettaglio e stato della scheda.

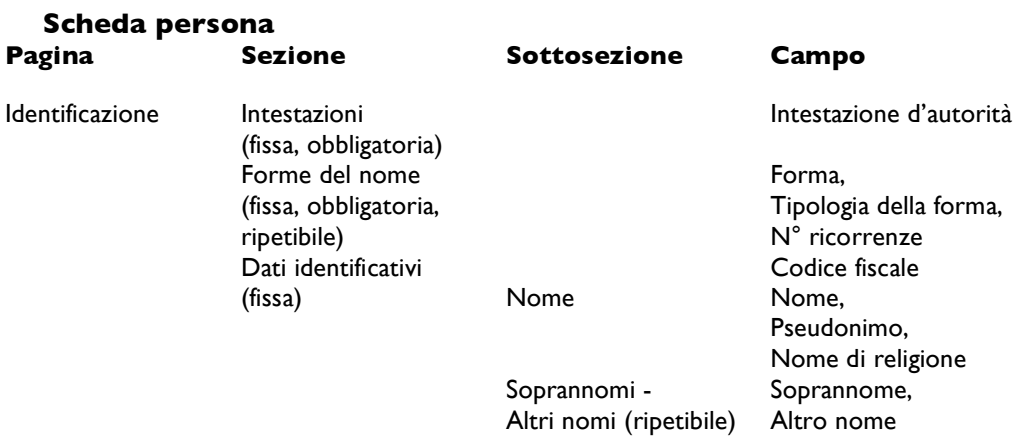

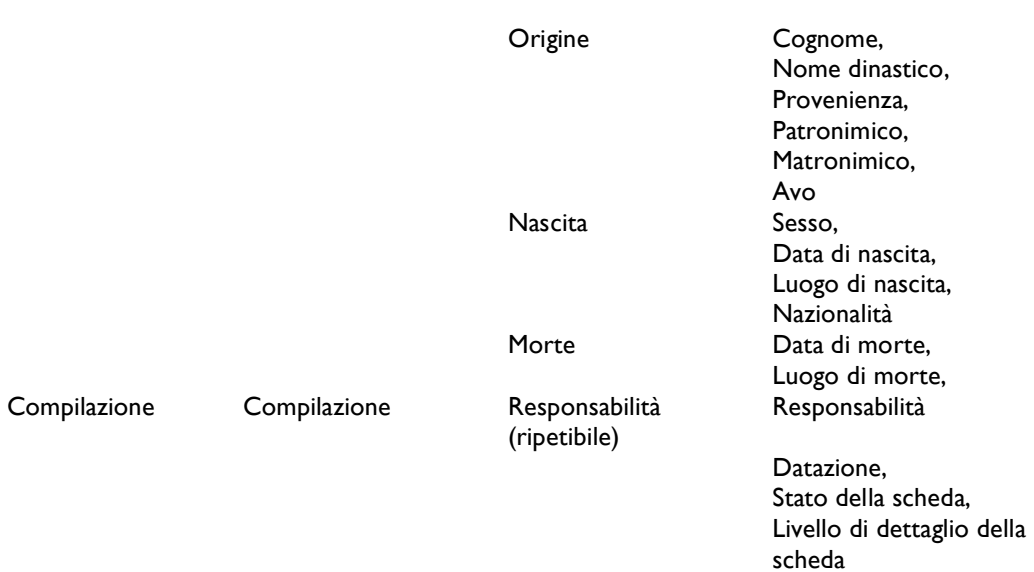

### **Scheda organizzazione**

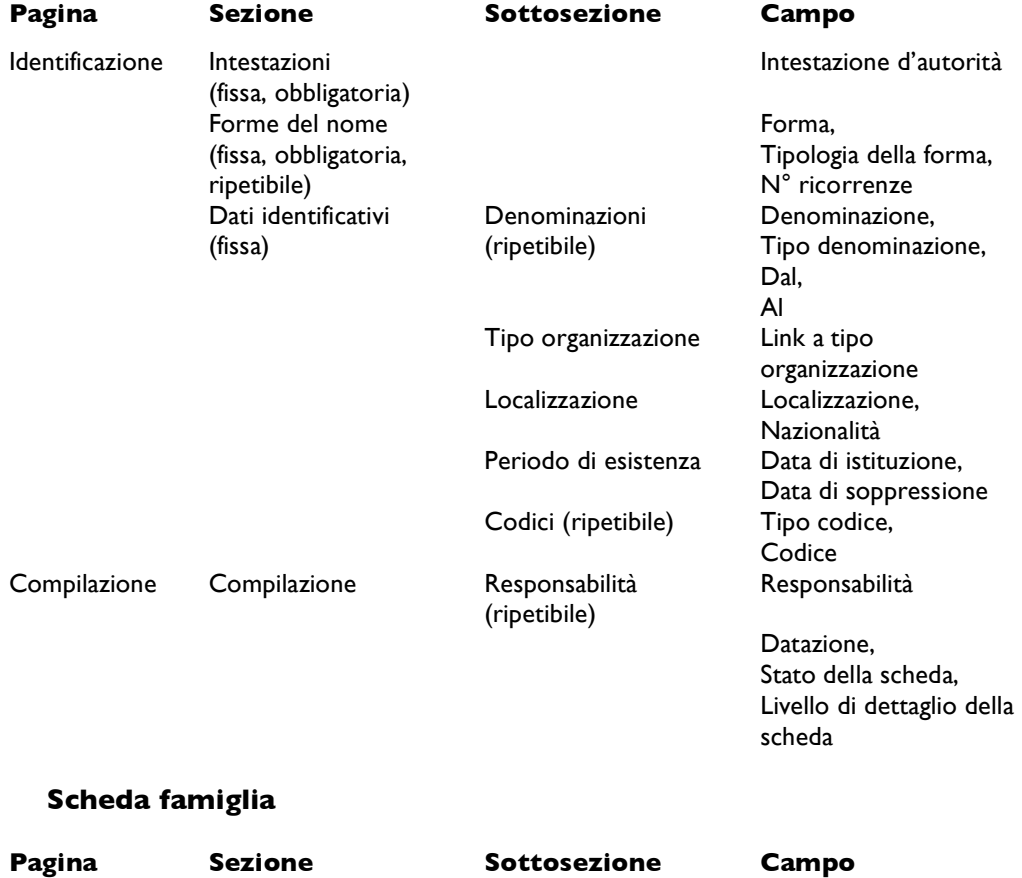

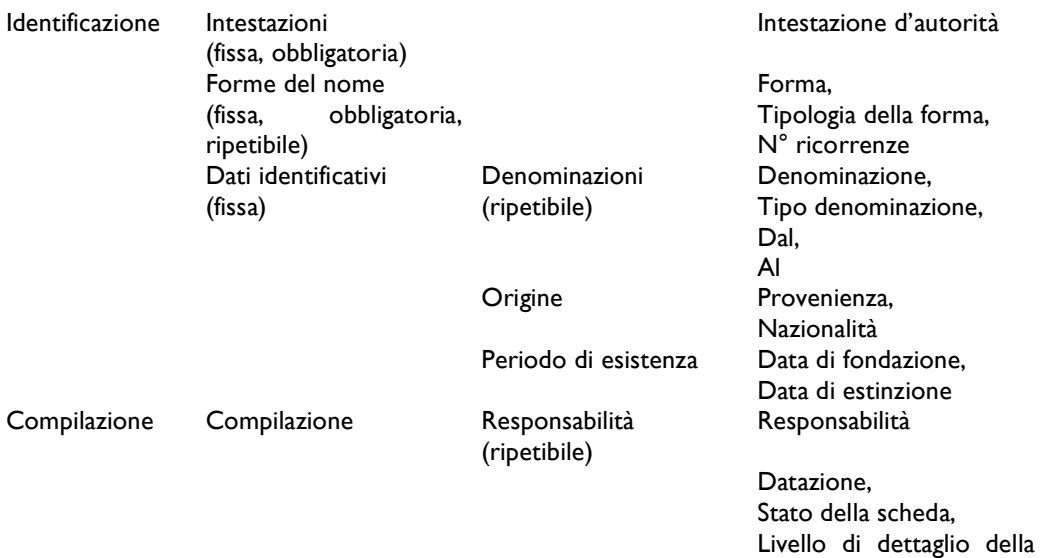

scheda

### **Scheda luogo**

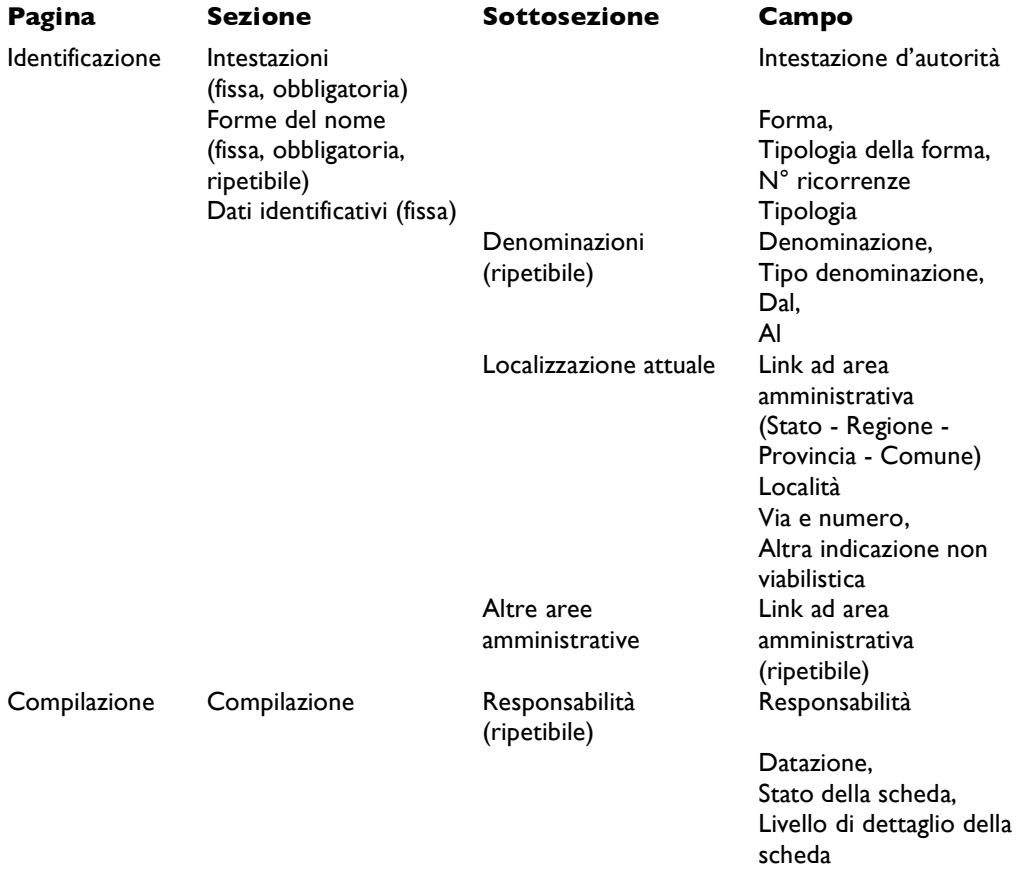

Livello di dettaglio della

scheda

### **Scheda tipo organizzazione**

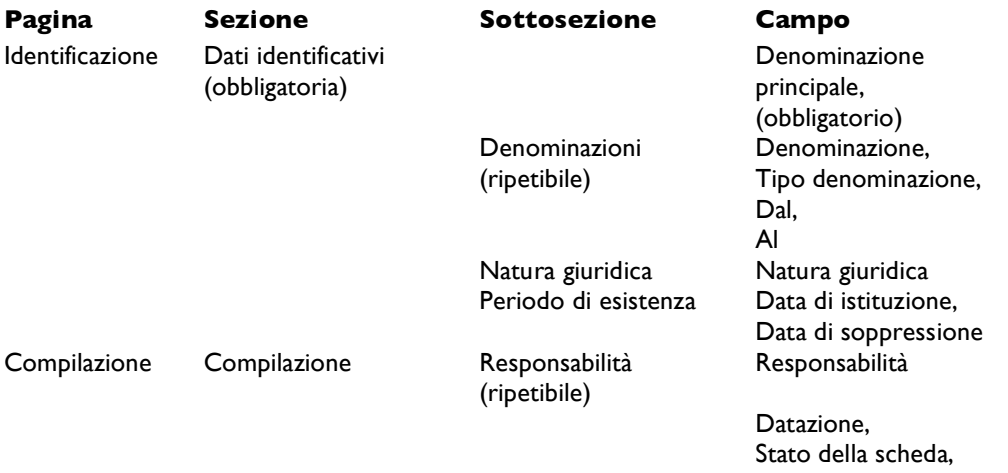

### **Scheda area amministrativa**

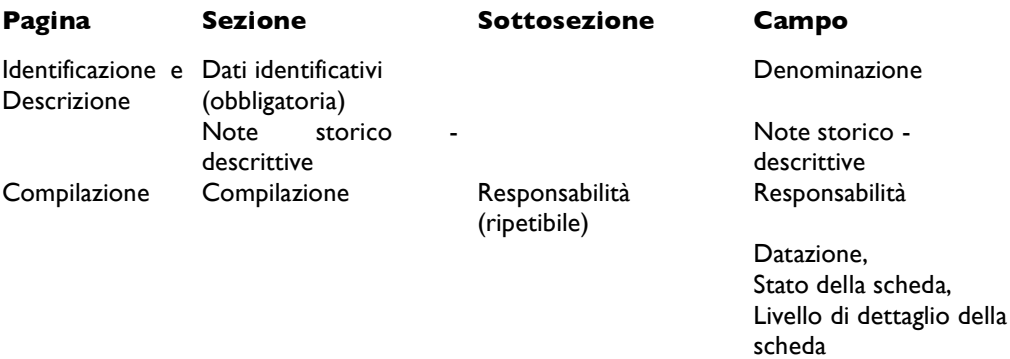

### *MODELLO - TIPO DI COMPILAZIONE: ESTESO*

Contiene tutti dati (schede complete).